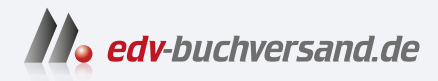

## Skalierbare Container-Infrastrukturen Das Handbuch für Planung und Administration

# DAS INHALTS-VERZEICHNIS **direkt [zum Buch](https://www.edv-buchversand.de/product/rw-9753/Skalierbare%20Container-Infrastrukturen)**

Dieses Inhaltsverzeichnis wird Ihnen von www.edv-buchversand.de zur Verfügung gestellt.

**» Hier geht's**

#### Catch-22  $\mathbf{1}$

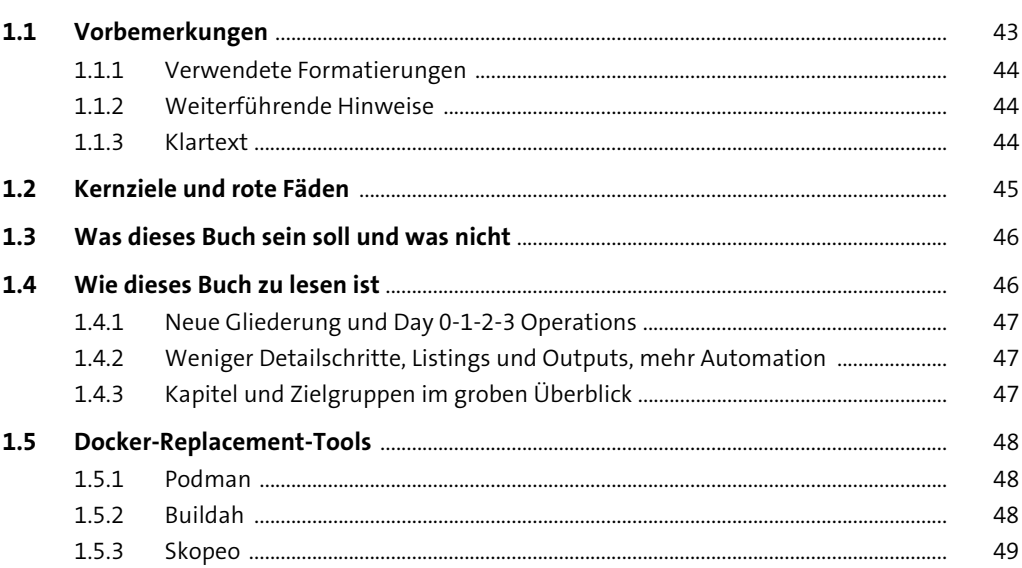

#### Strategische Vorbetrachtungen, **TEILI** Foundations und Preflights

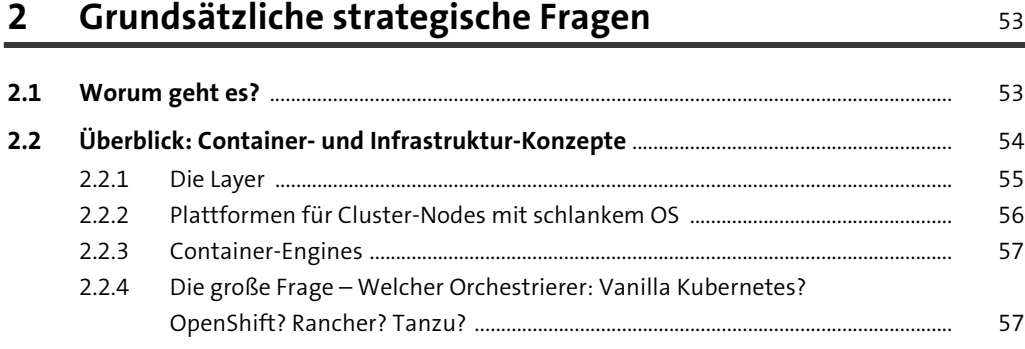

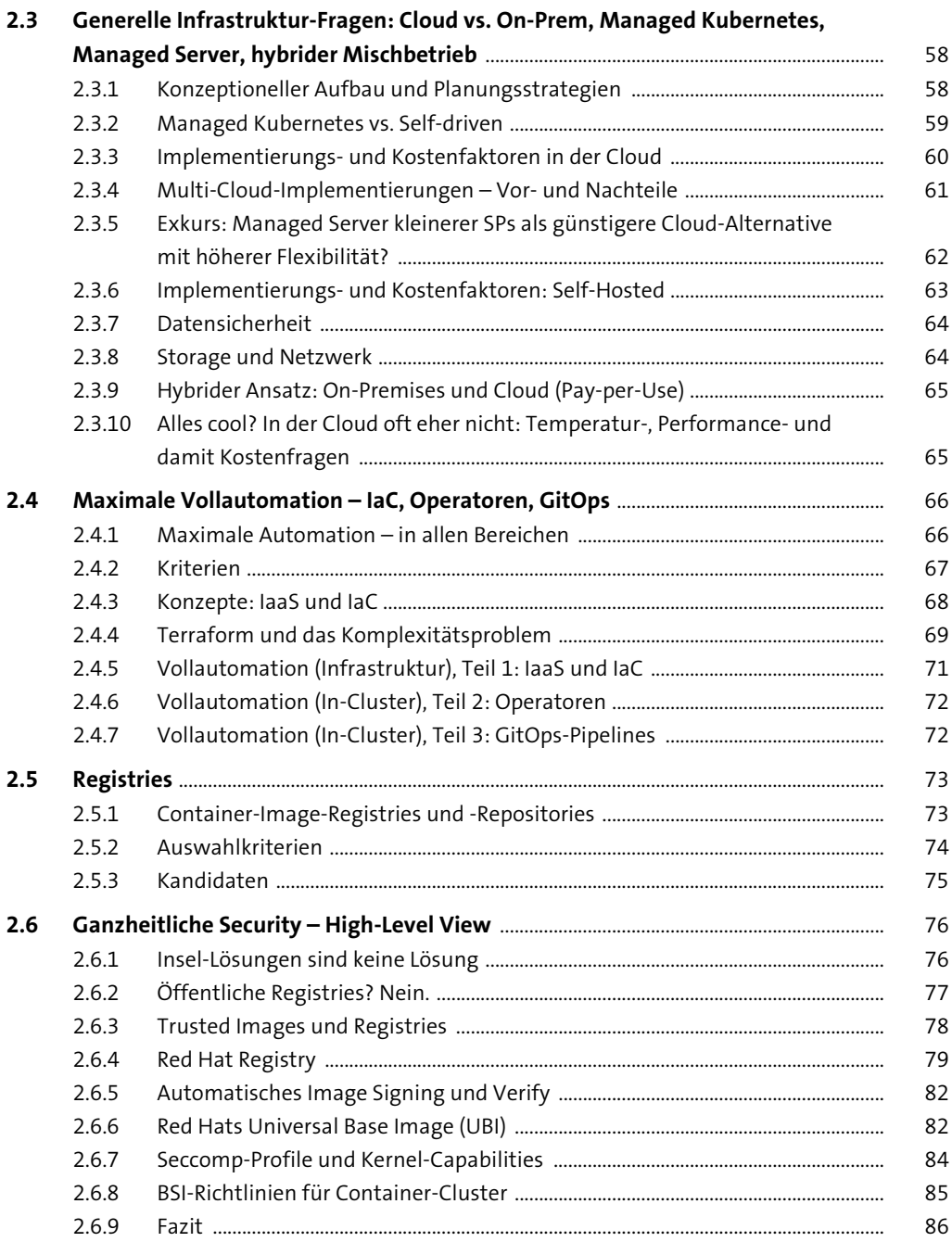

### TEIL II Kubernetes-Architektur, Core-Concepts, **Workloads und Day 1 Operations**

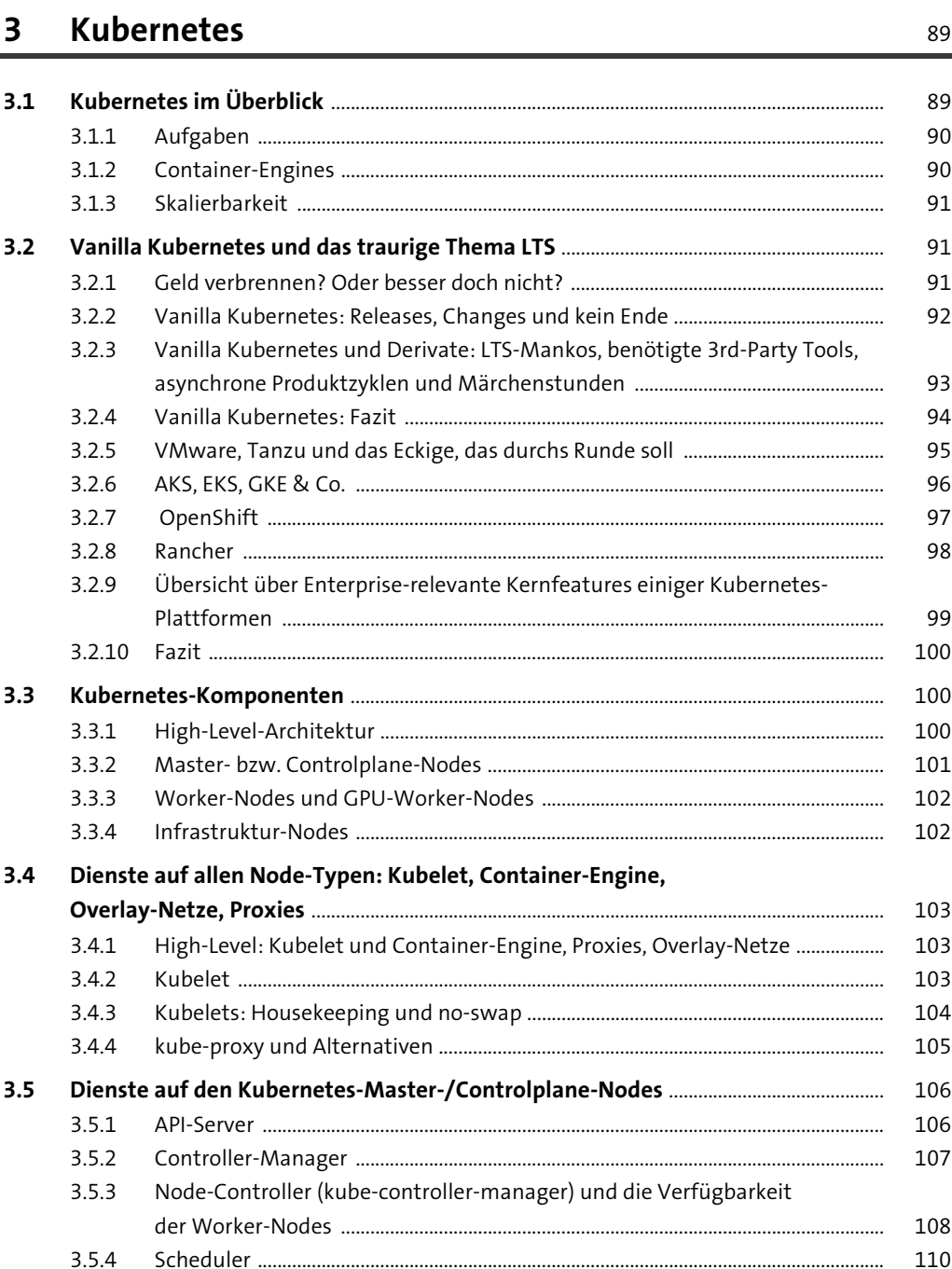

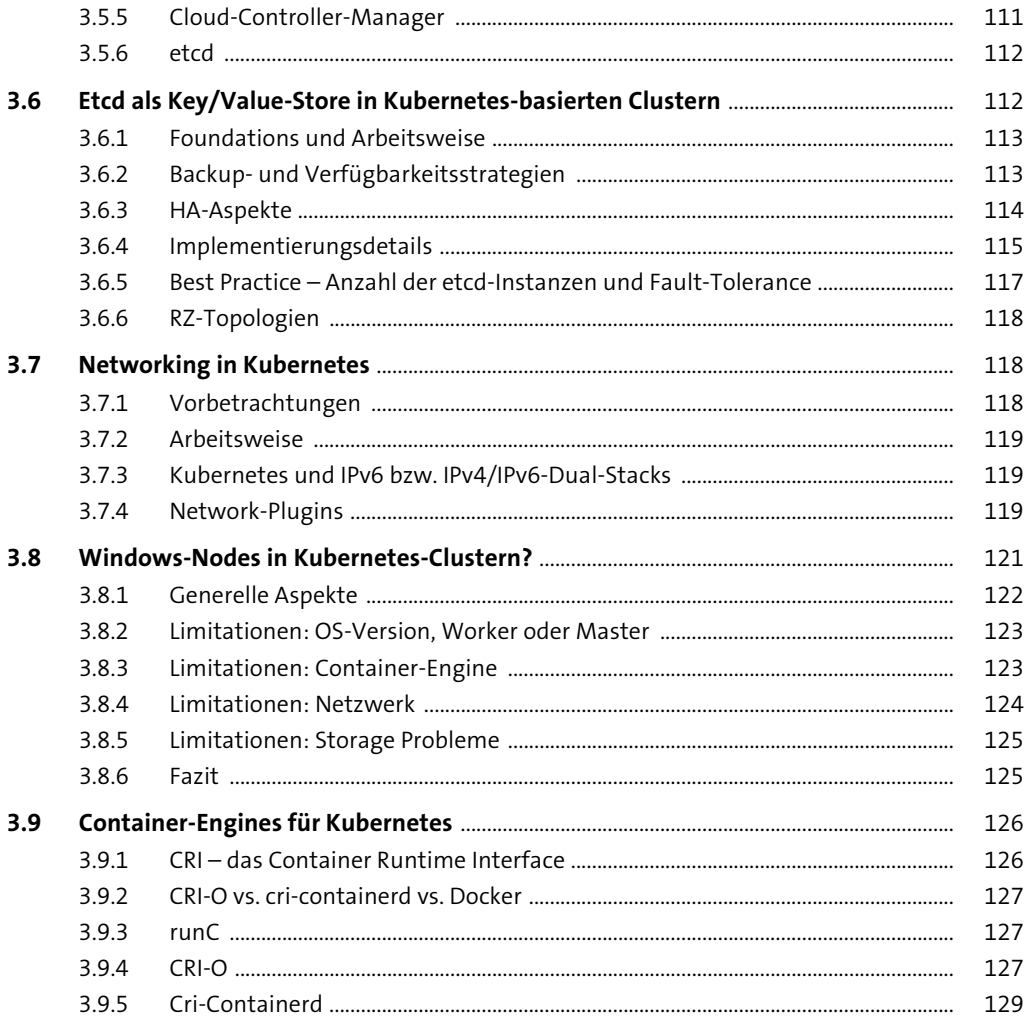

#### Kubernetes-Setup-Varianten im kompakten  $\overline{\mathbf{4}}$ Überblick

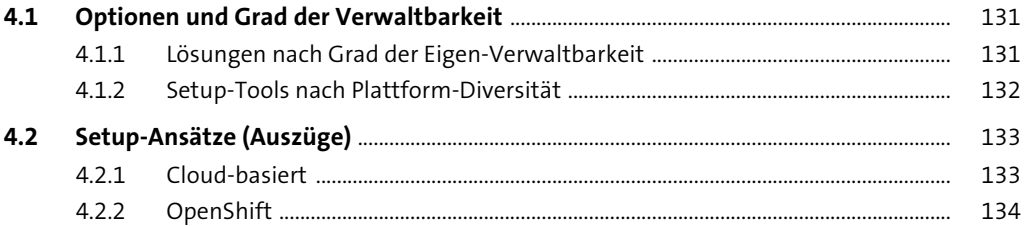

131 ä,

141

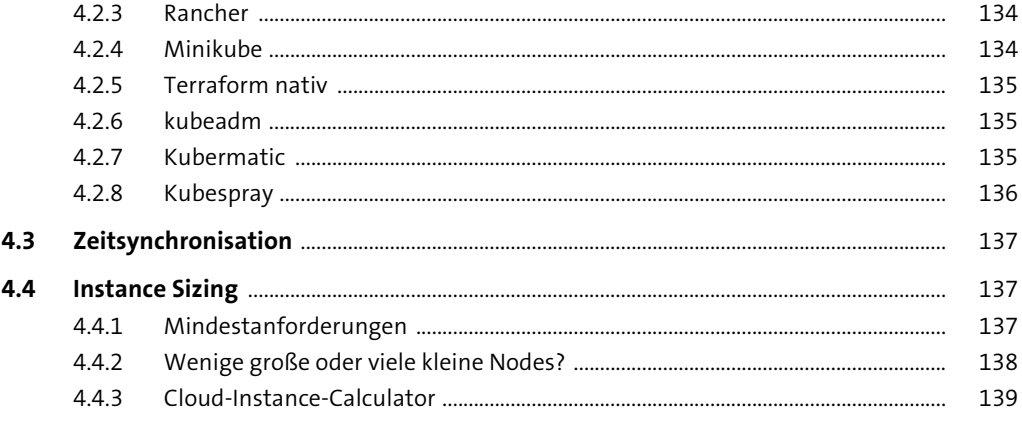

#### Kubernetes-Cluster-Setups (Cloud)  $5\overline{)}$

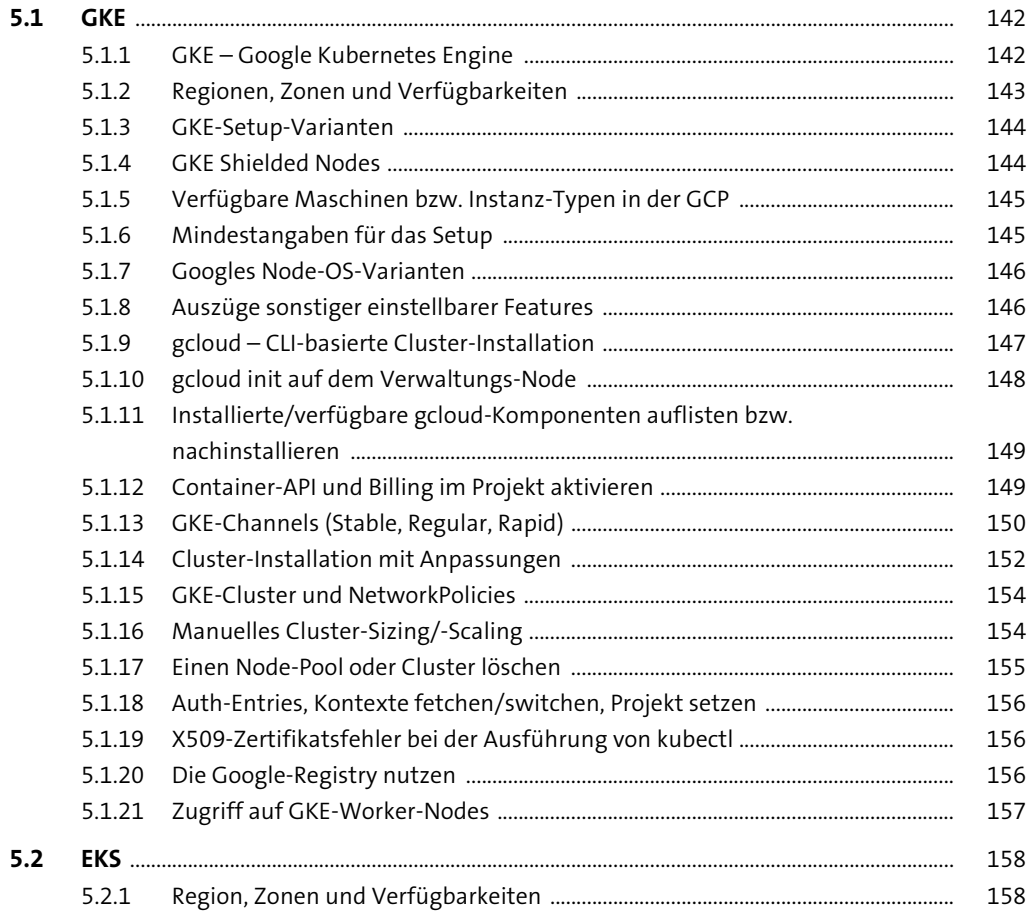

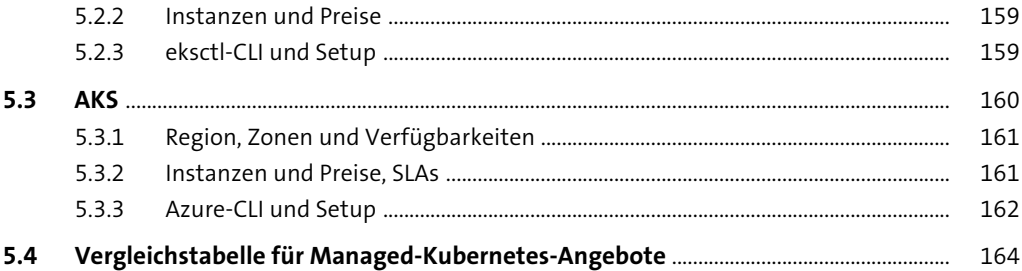

#### Kubernetes: Deployment-Tools und -Konzepte, 6 API-Foundations, Manifest- und CLI-Handling

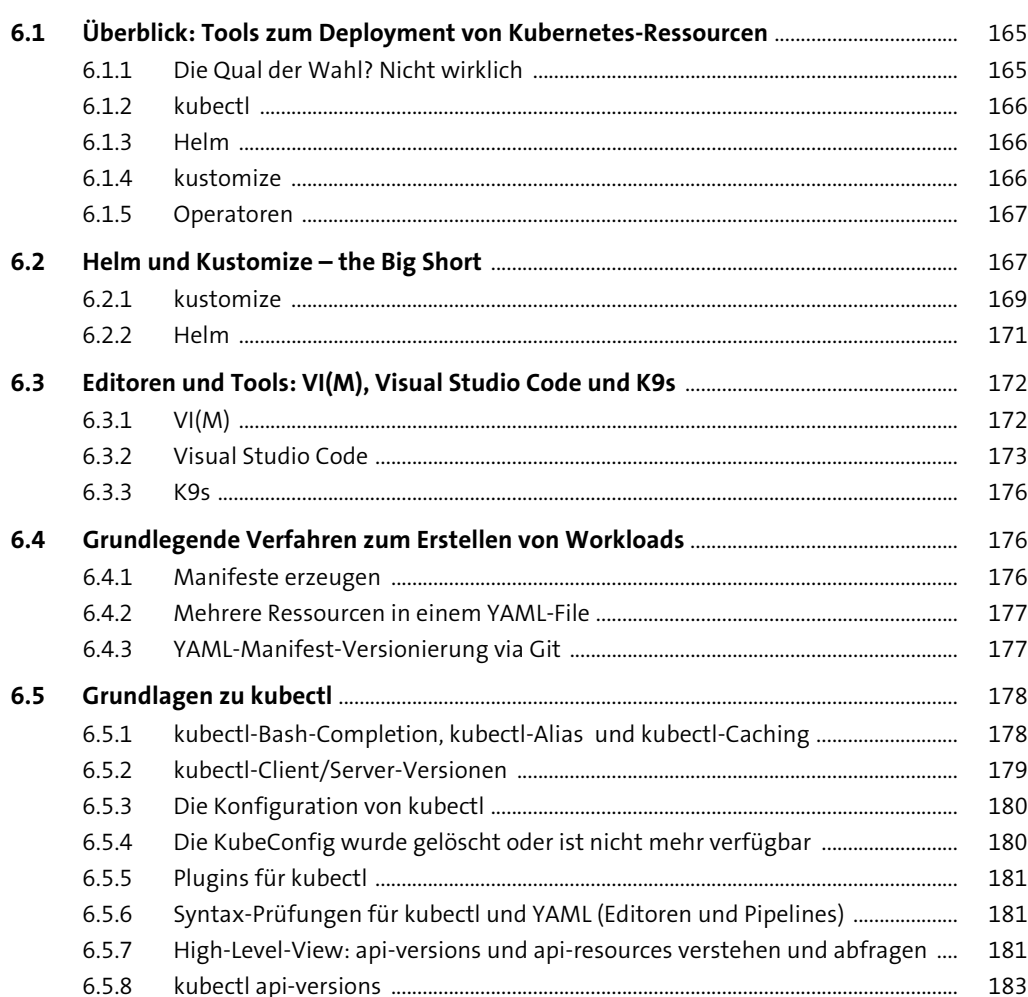

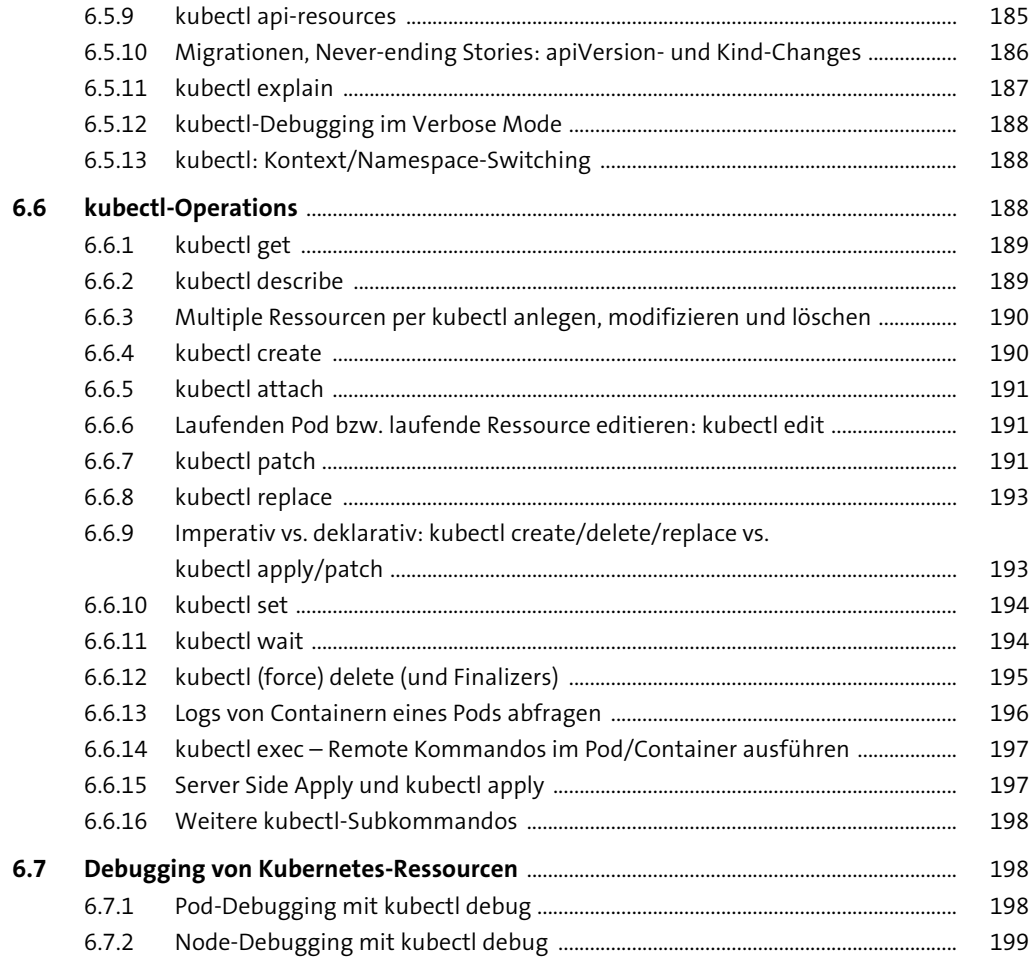

#### Kubernetes-Cluster:  $\overline{\mathbf{7}}$ Day 1 Operations - Core-Workloads

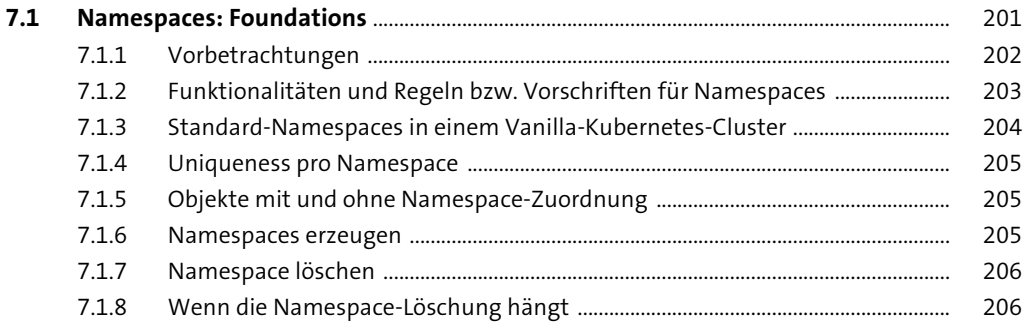

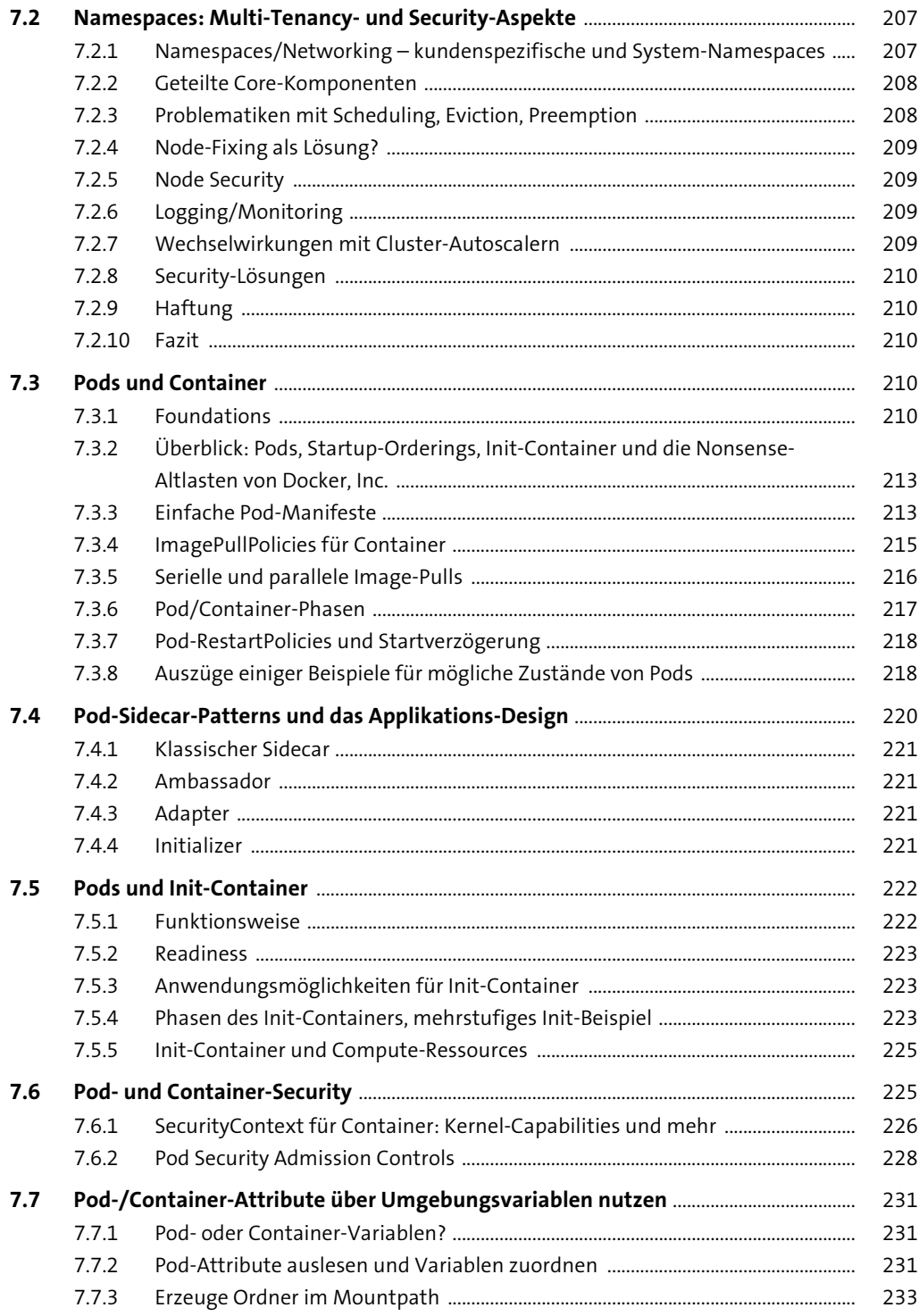

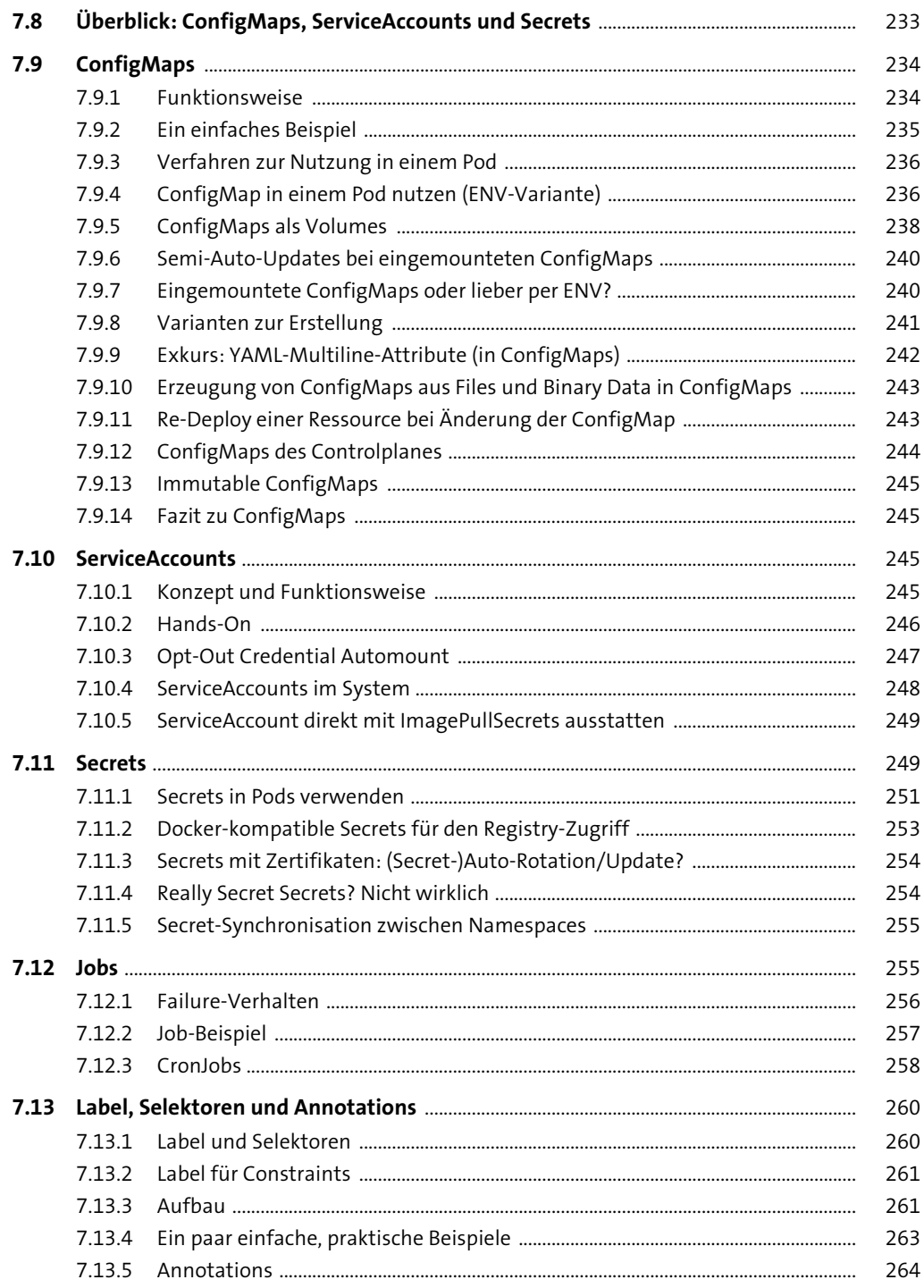

 $\overline{a}$  $\overline{a}$ 

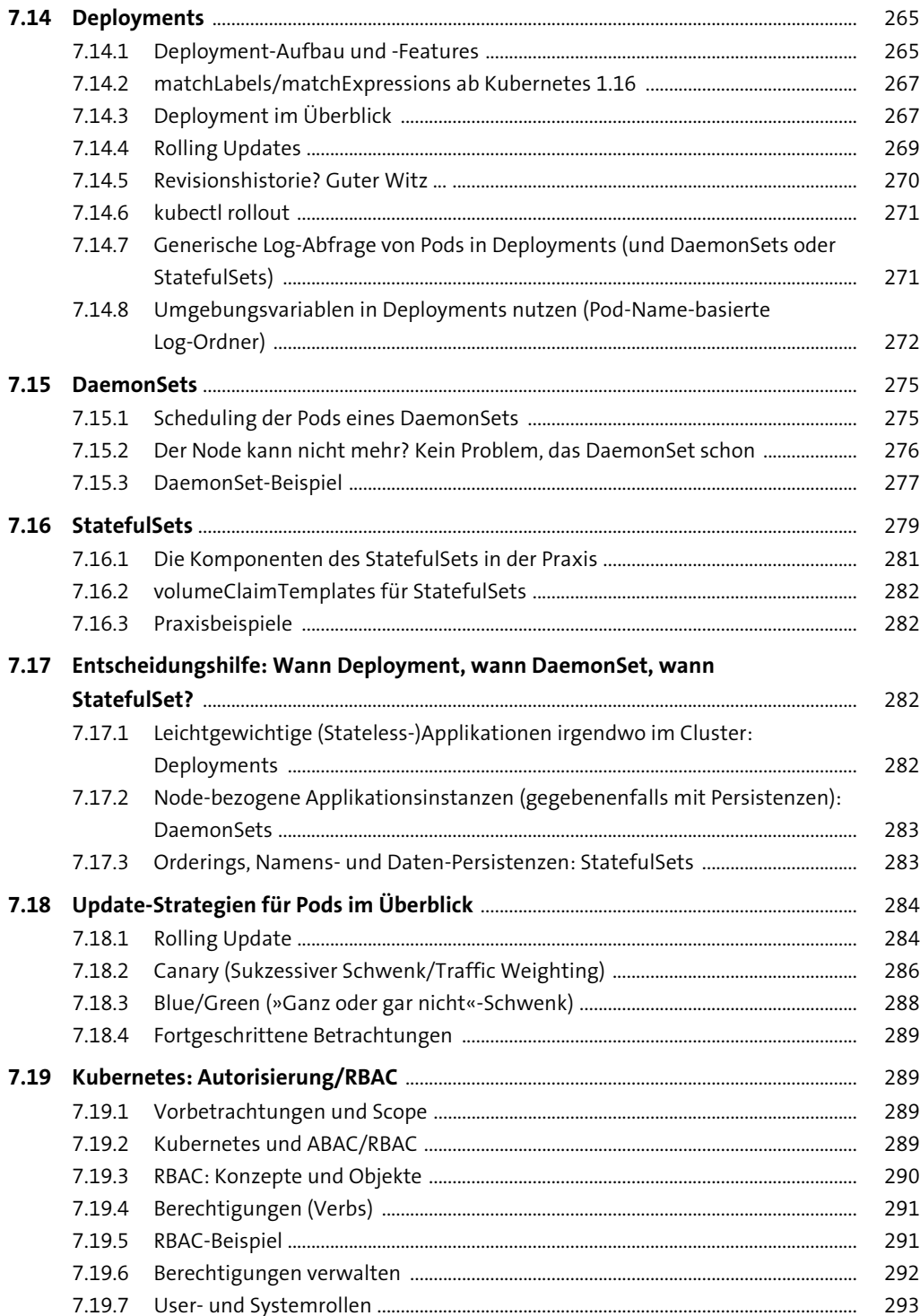

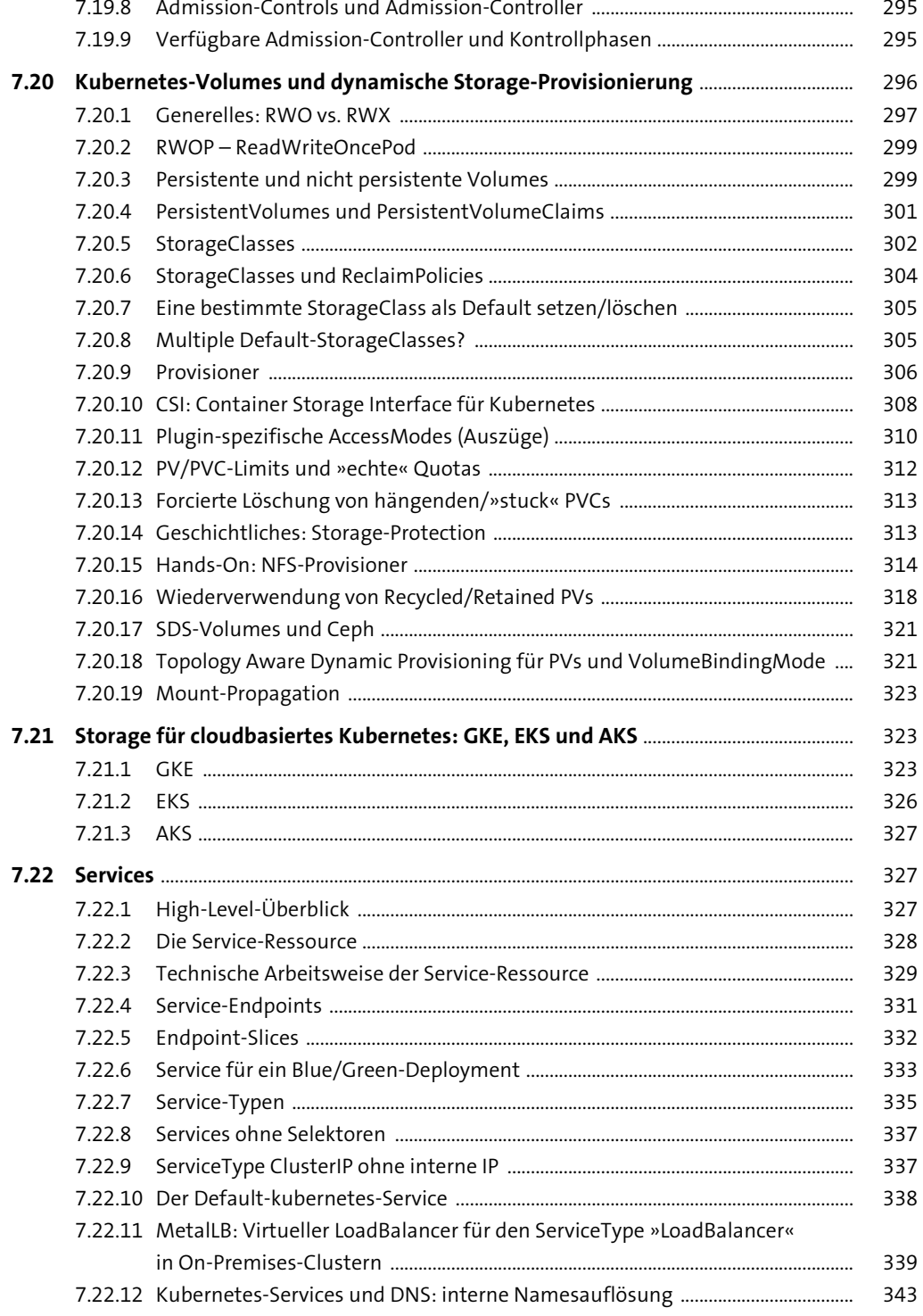

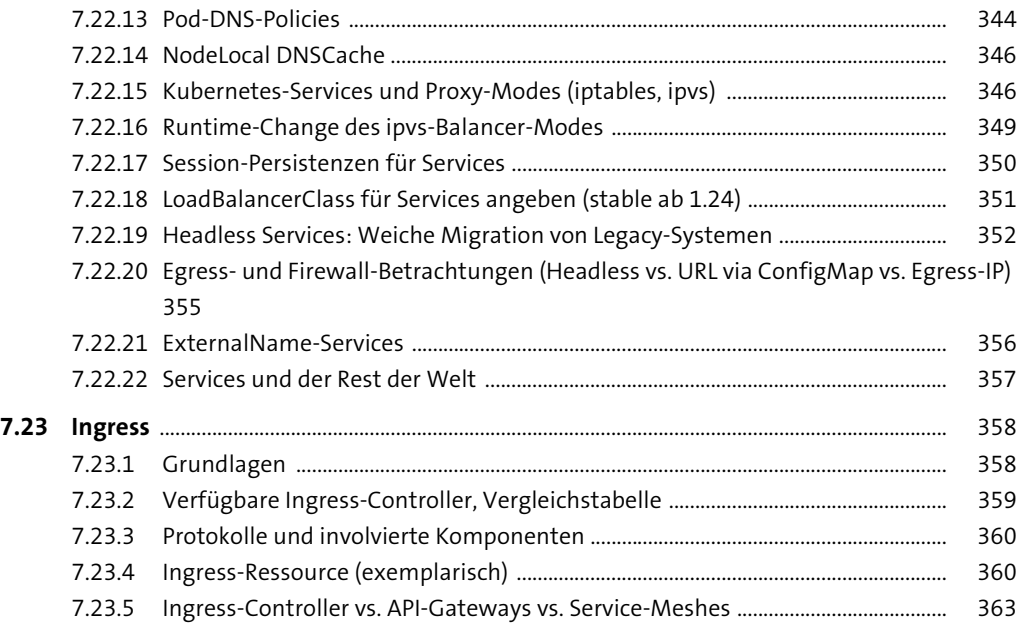

#### **TEIL III Skalierbare Container-Cluster mit Kubernetes: Day 2 Operations**

### **8 Day 2 Operations: In-Cluster-Vollautomation mit Operatoren – Foundations** 367

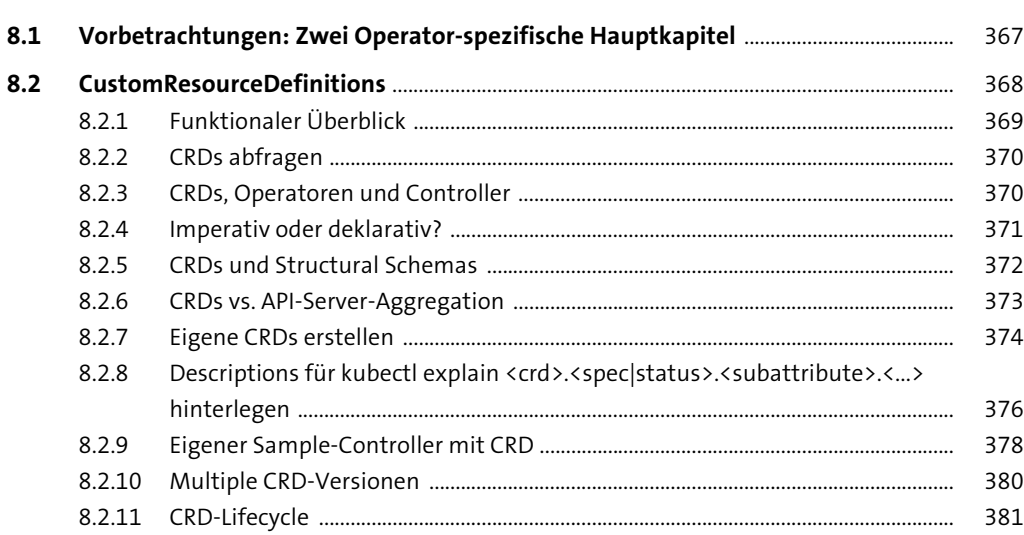

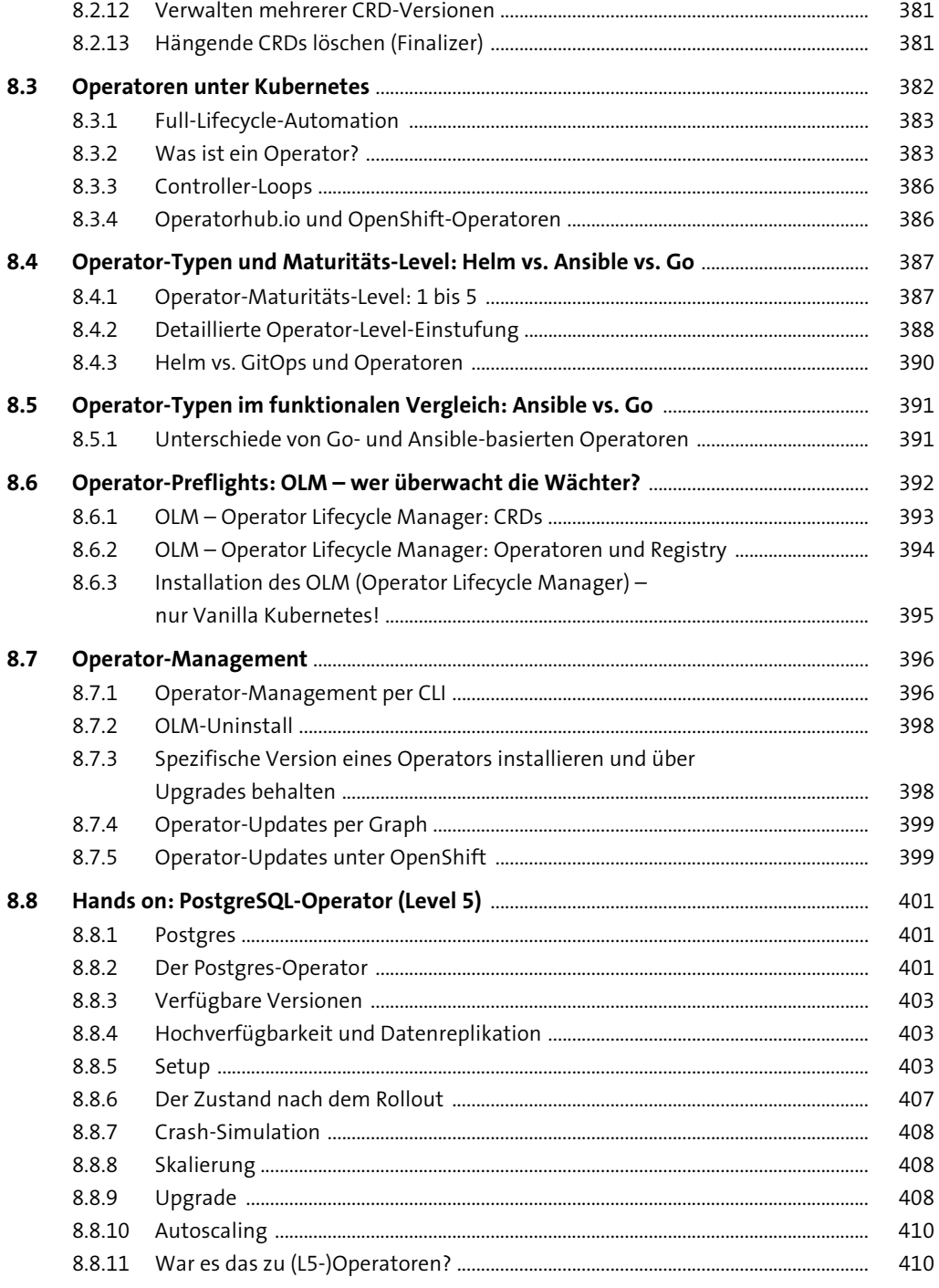

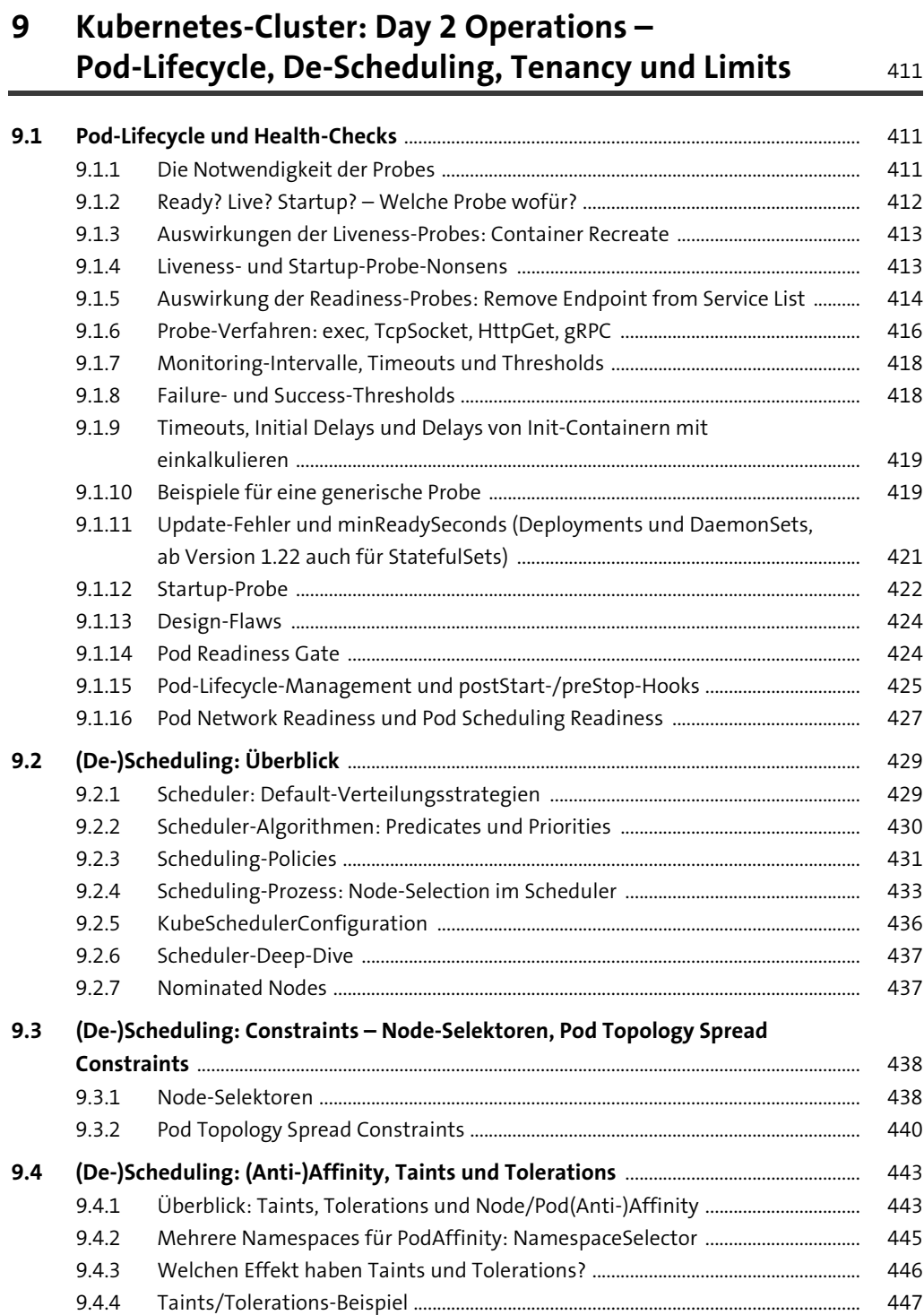

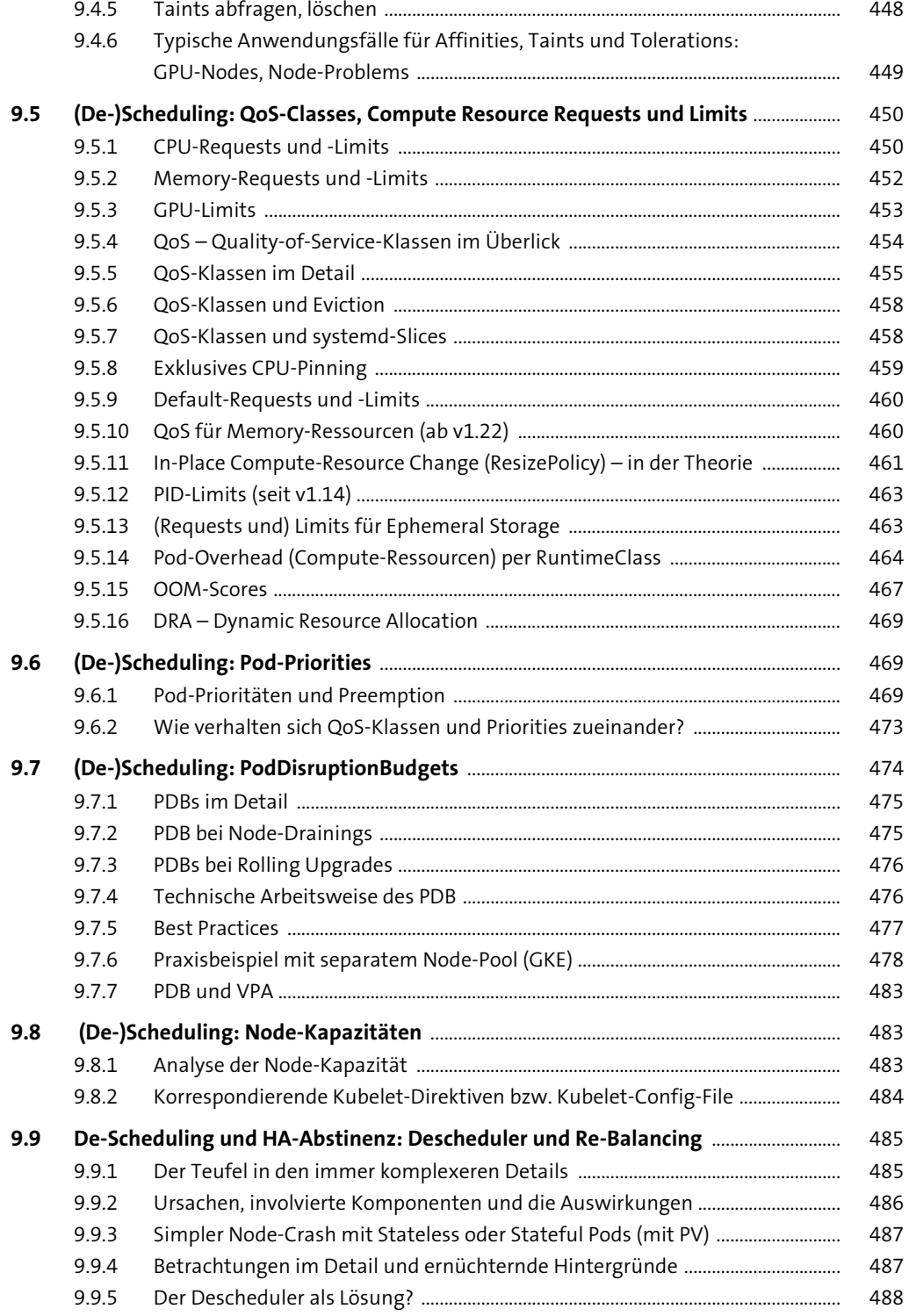

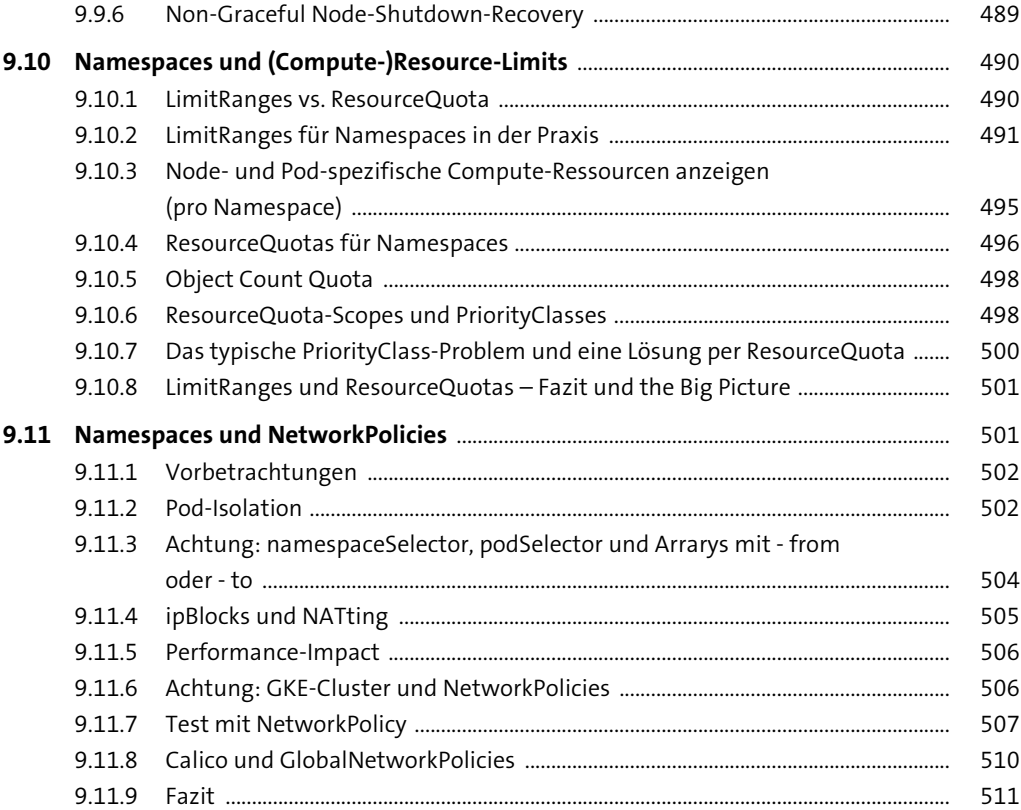

#### **10 Kubernetes-Cluster: Day 2 Operations – DNS, Certificates, API-Gateways** 513

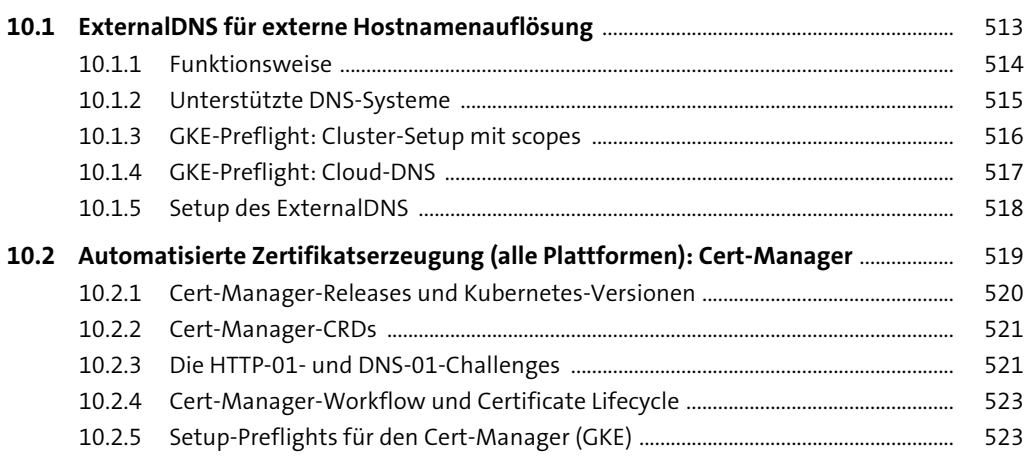

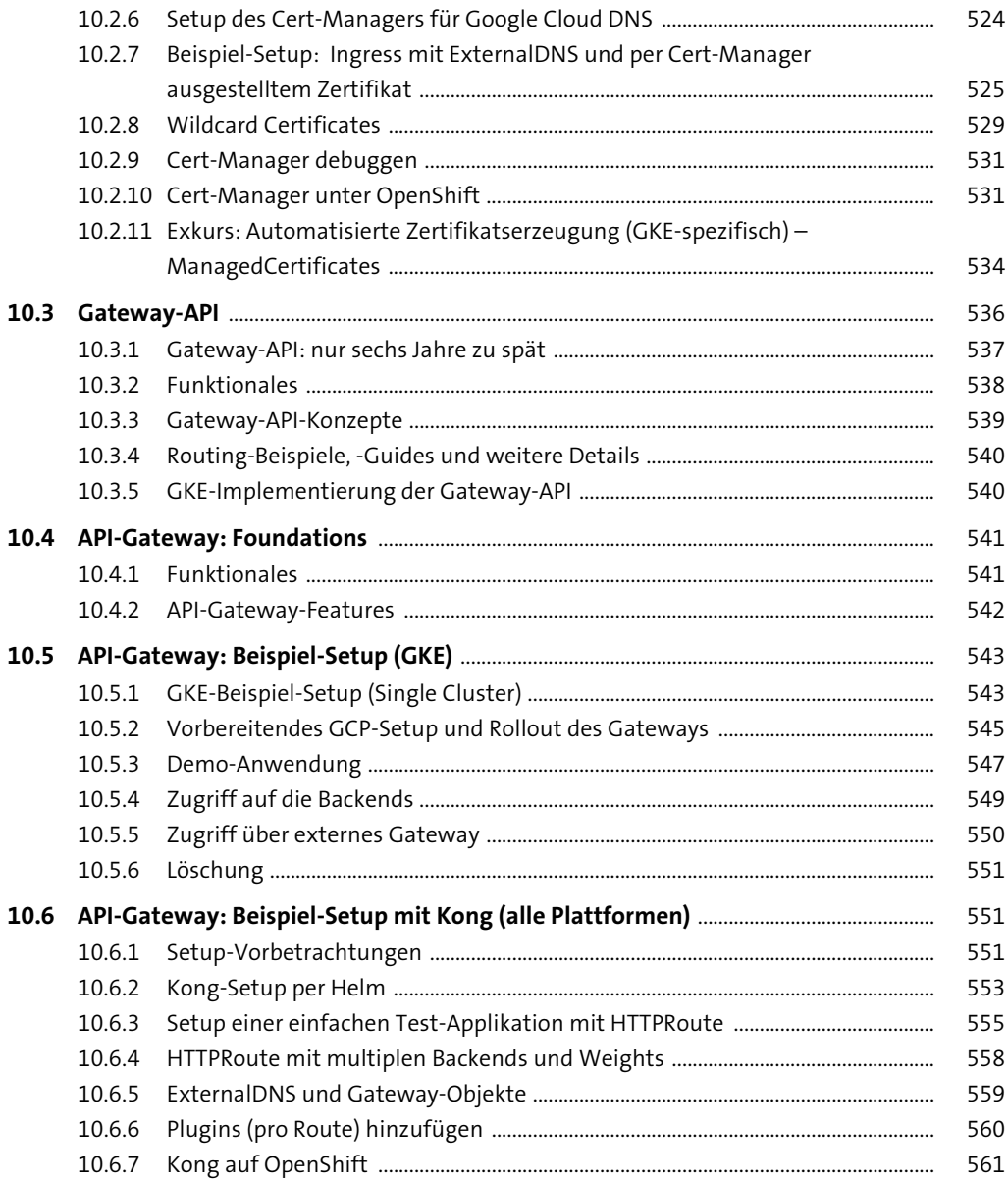

#### 11 Kubernetes-Cluster: Day 2 Operations - Metrics, Monitoring, Logging, APM/Observability, Autoscaler 563

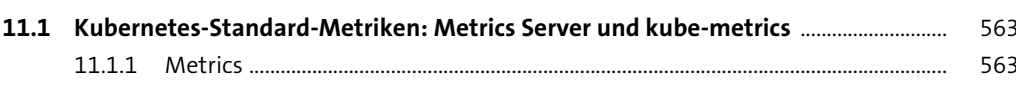

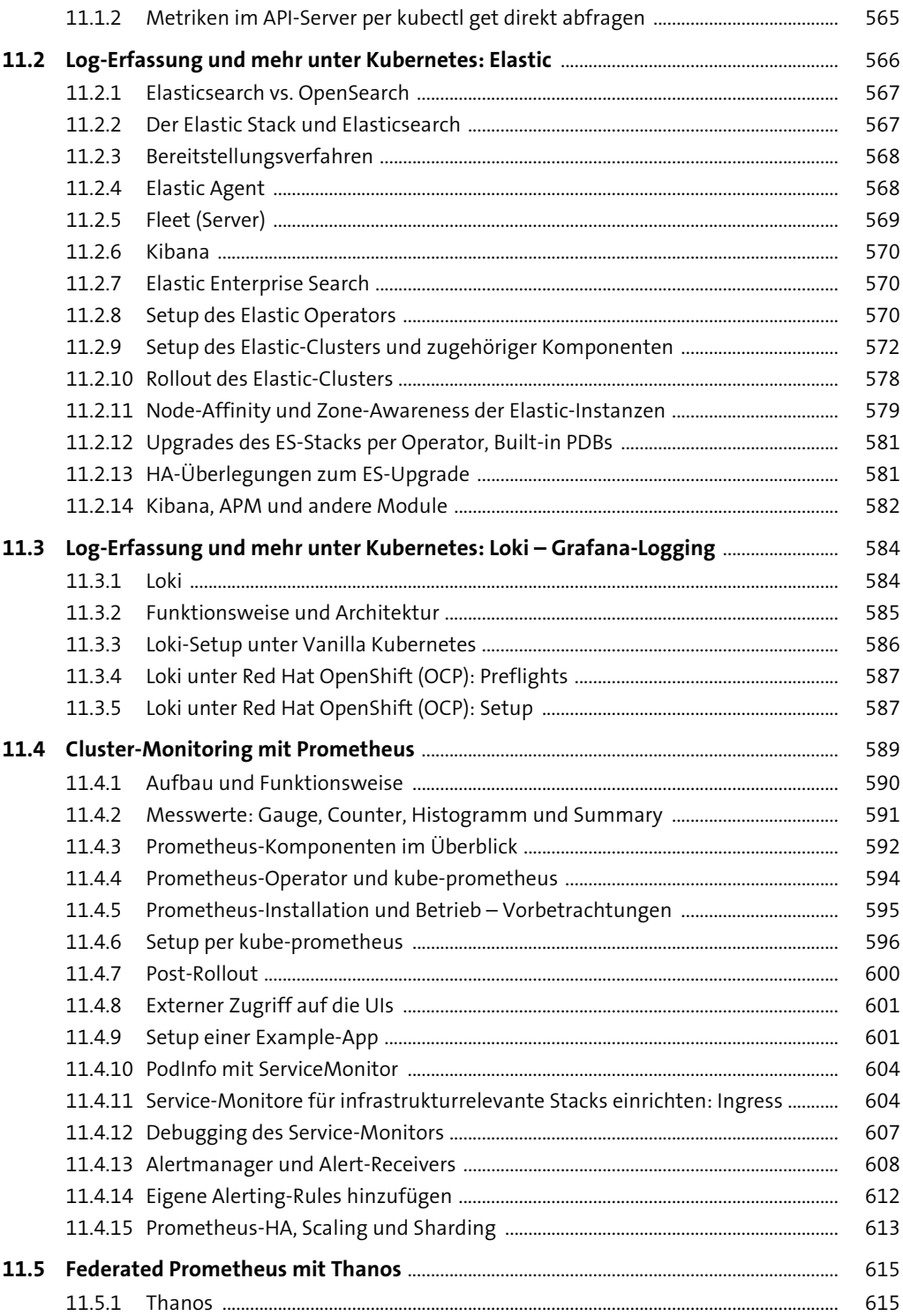

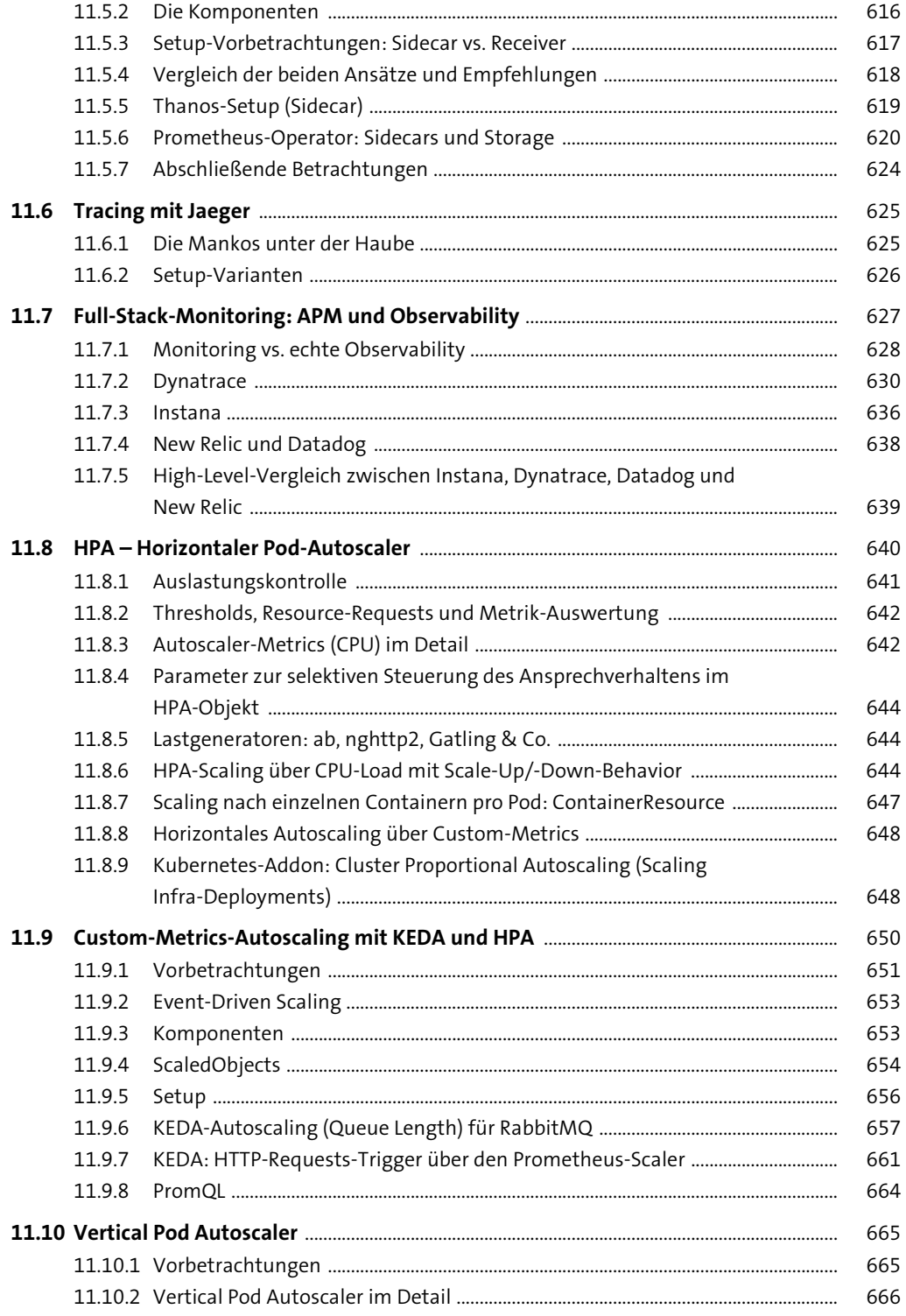

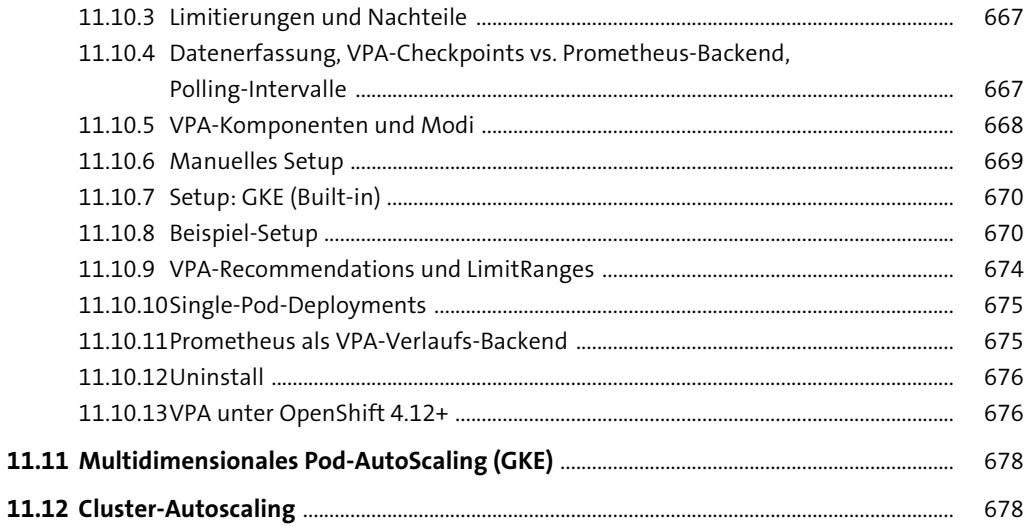

#### 12 Kubernetes-Cluster: Day 2 Operations - Meshes, Authentication, Debugging, Backup/Recovery

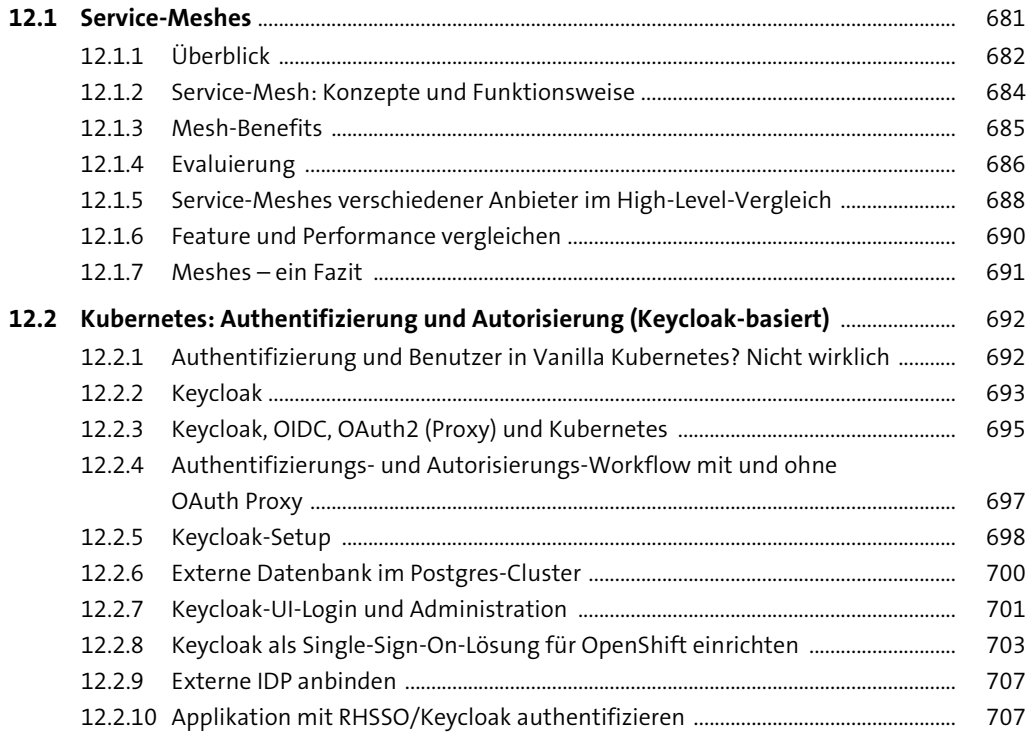

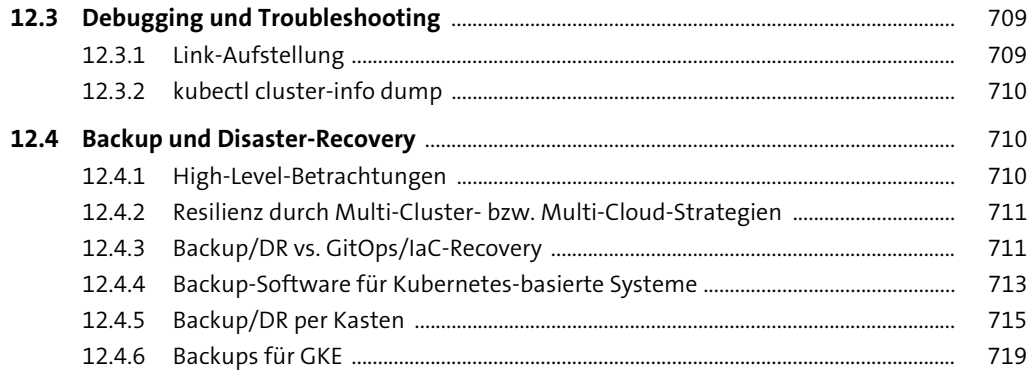

#### **TEIL IV Vollautomation und Resilienz mit eigenen Operatoren**

#### **13 Day 3 Operations: In-Cluster-Vollautomation mit Operatoren – Advanced Concepts** 723

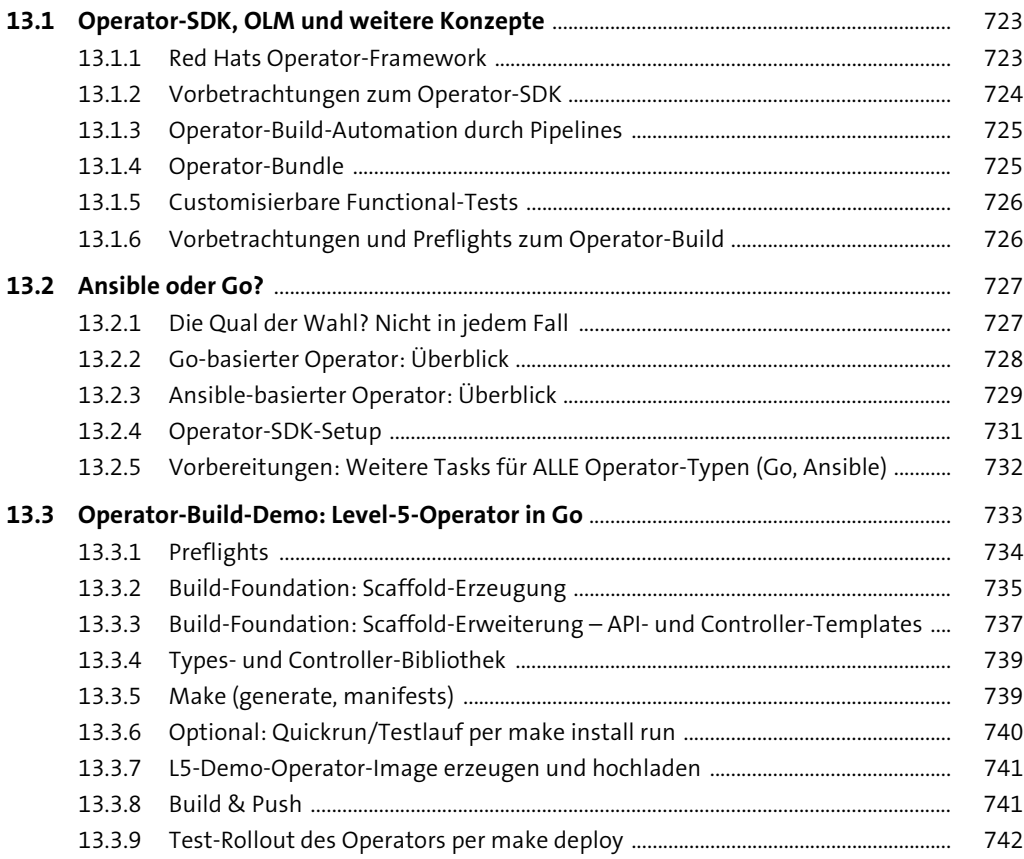

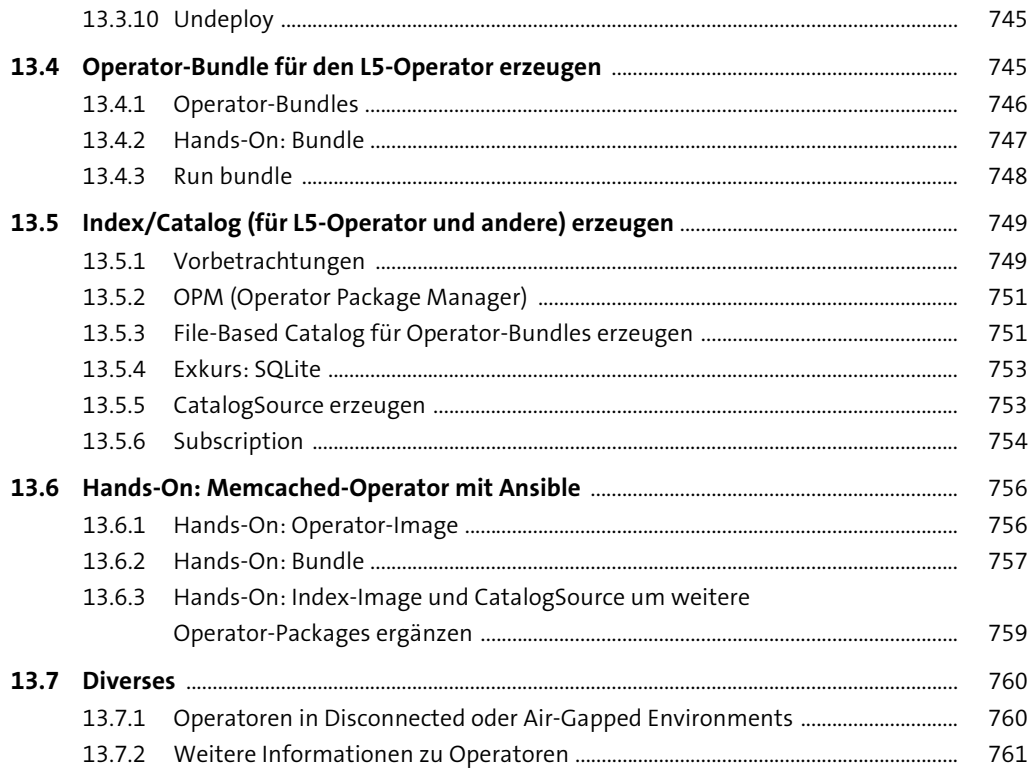

#### **TEIL V High-Level-Setup- und Orchestrierungs-Tools für Kubernetes-basierte Container-Infrastrukturen**

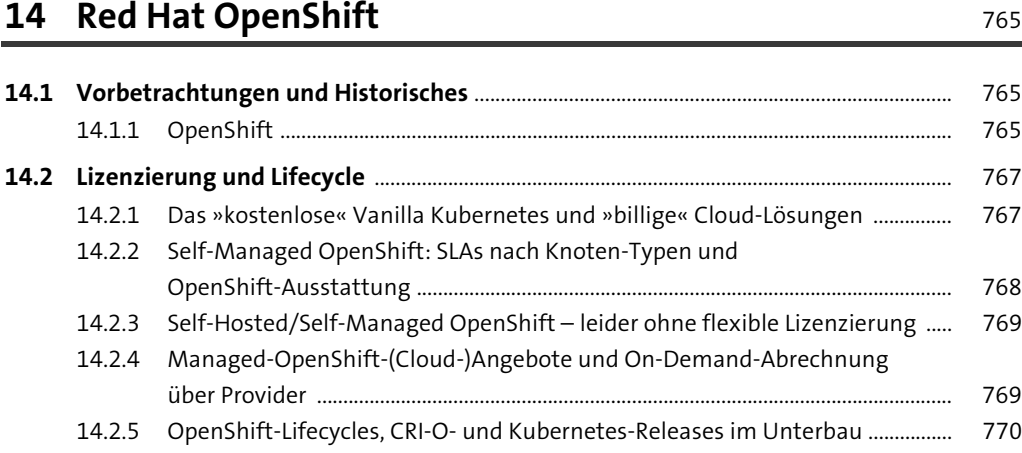

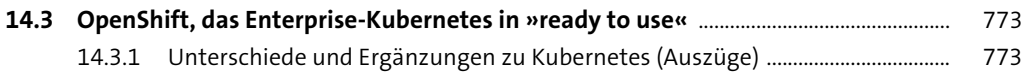

### **15 OpenShift-Setup** 775

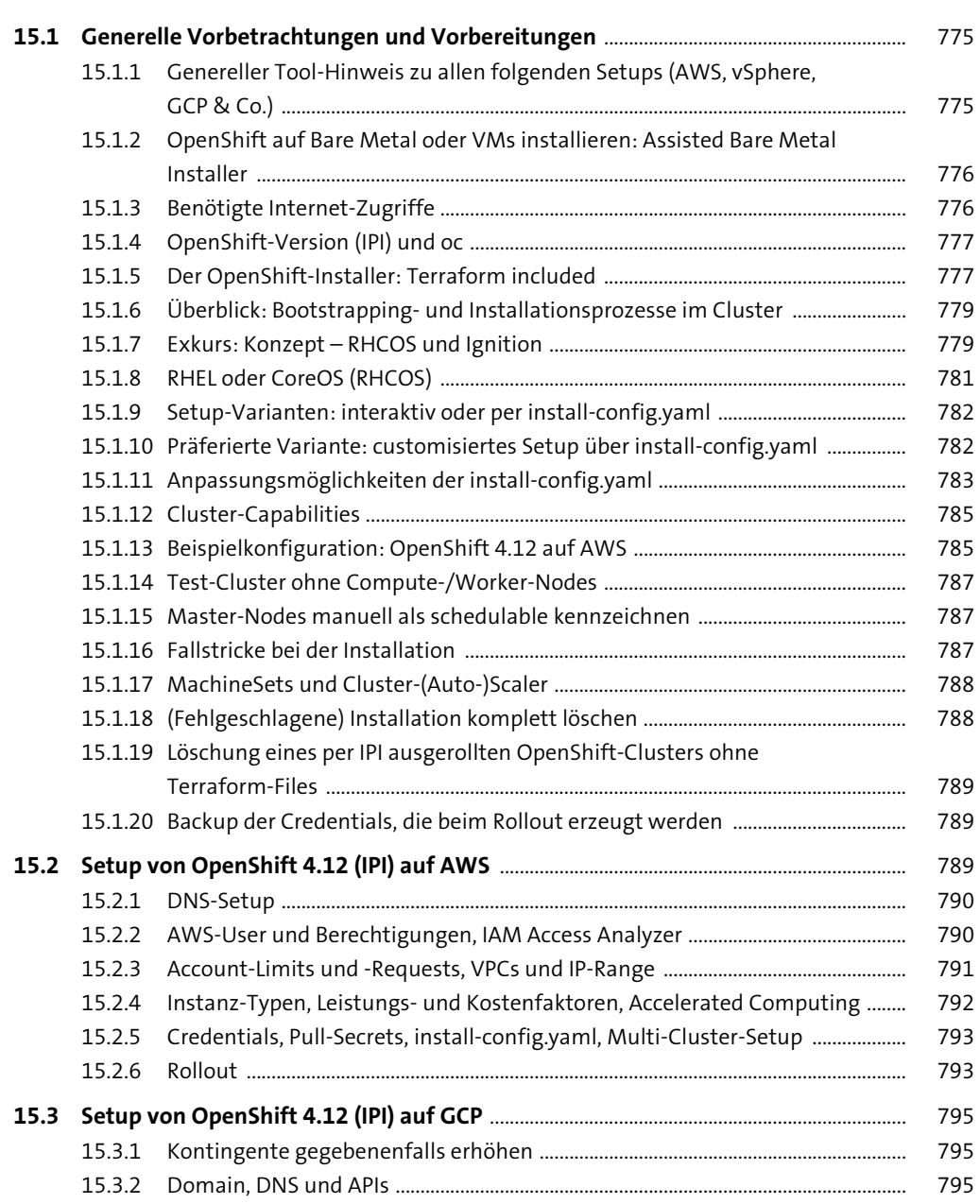

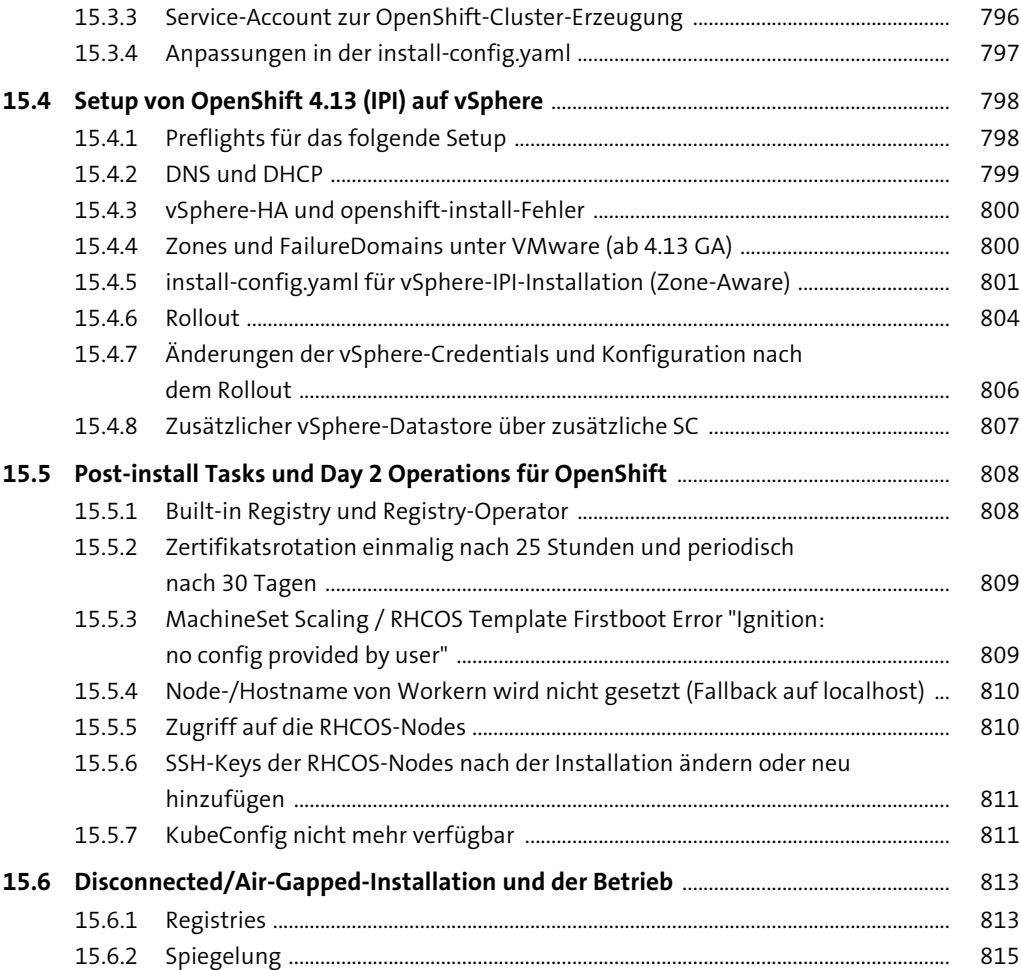

### **16 OpenShift-Administration** 819

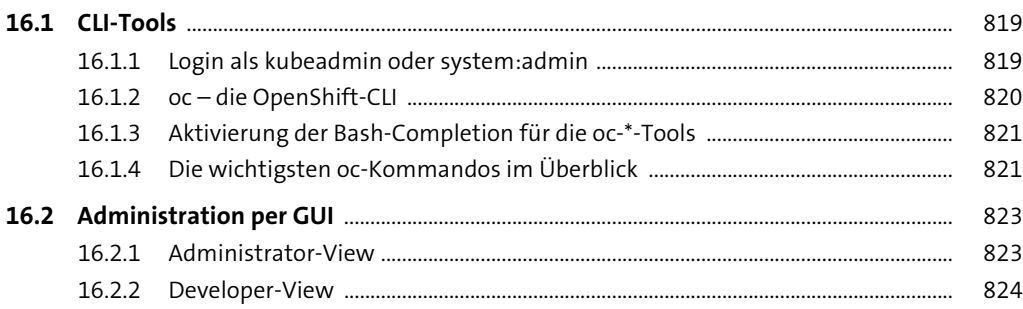

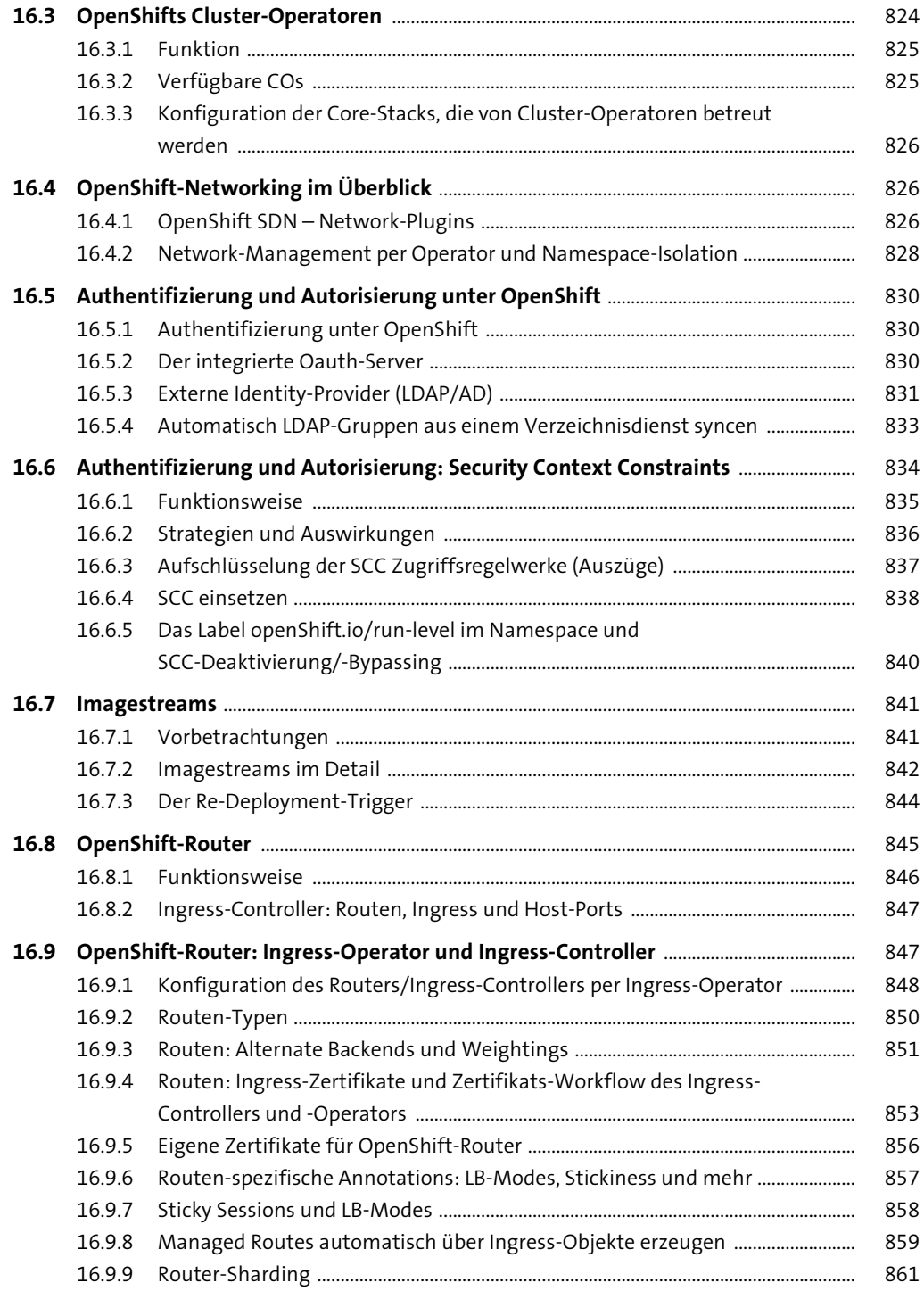

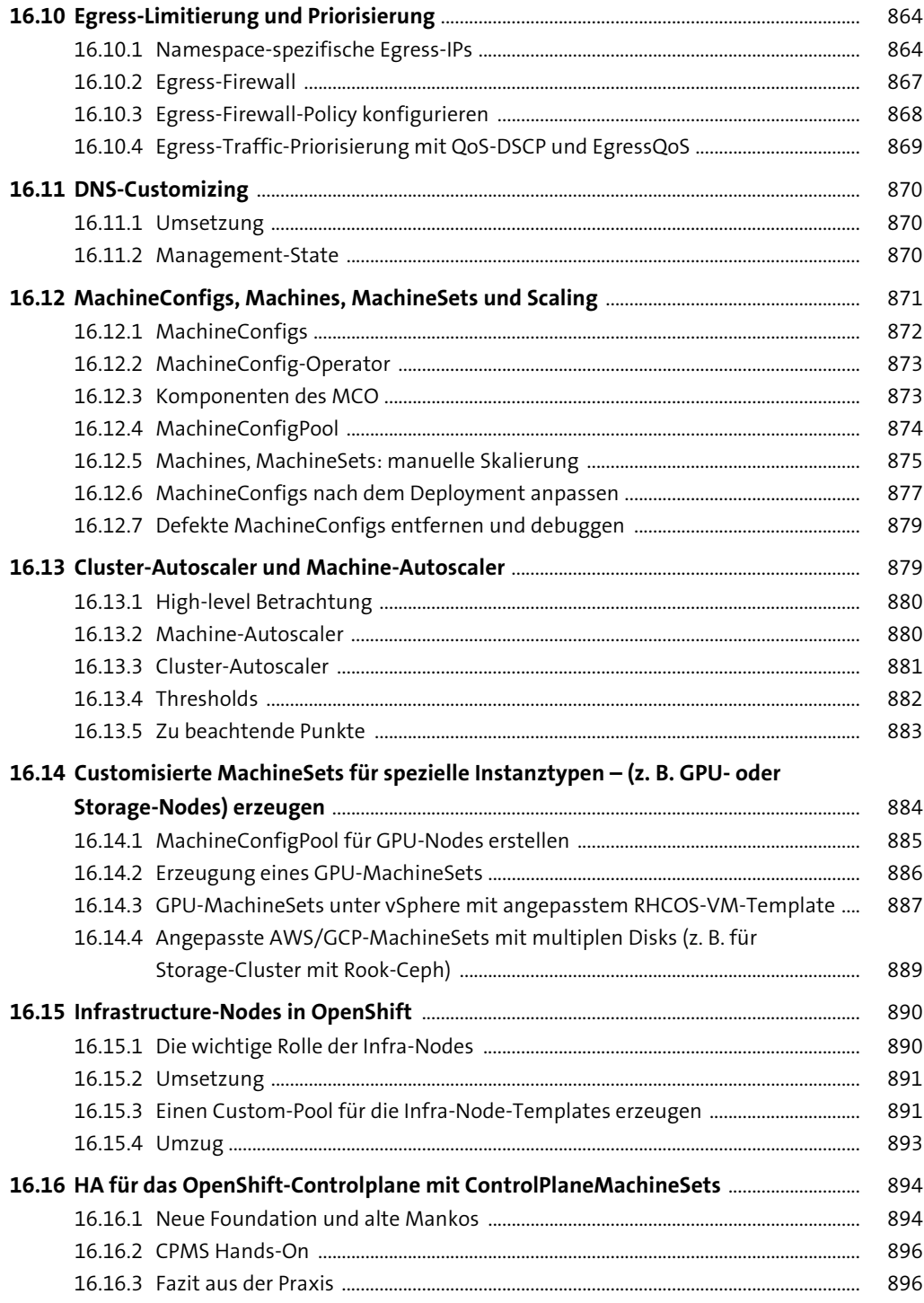

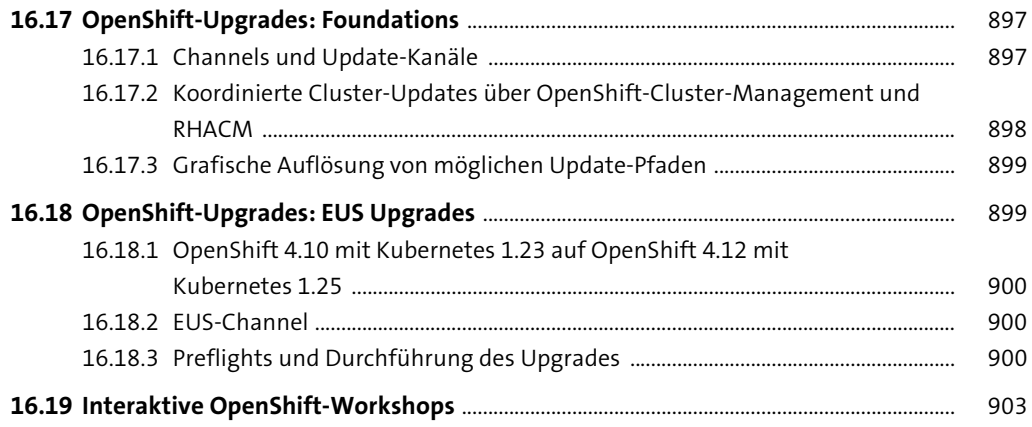

#### **TEIL VI Day 3 Operations: Cluster-Federation, Security, CI/CD-GitOps-Systeme, SDS und mehr**

#### **17 Day 3 Operations: Multi-Cluster-Management und Federated Cluster All 2007 Proposed Cluster** 907

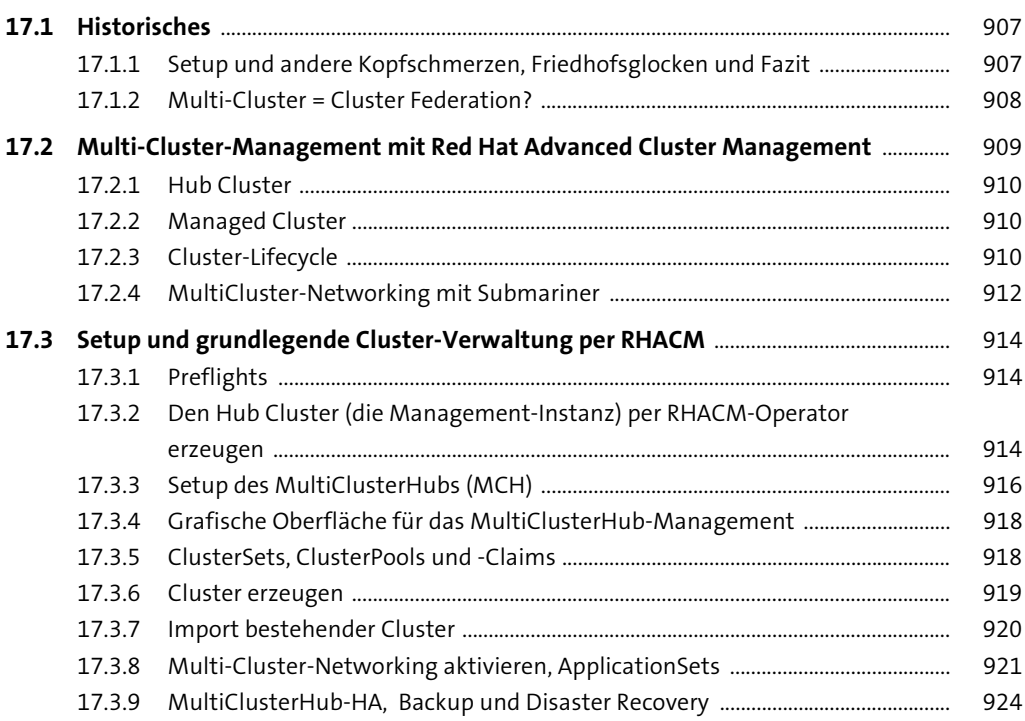

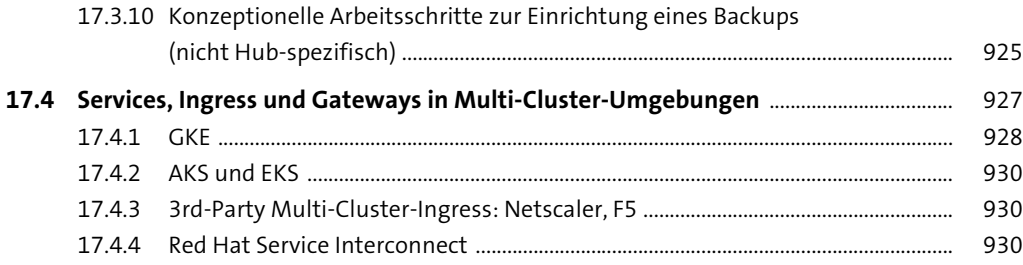

#### TEIL VII Virtualisierung, Security und GitOps

#### 18 Day 3 Operations: VMs in Kubernetes/ OpenShift-Cluster einbinden

935

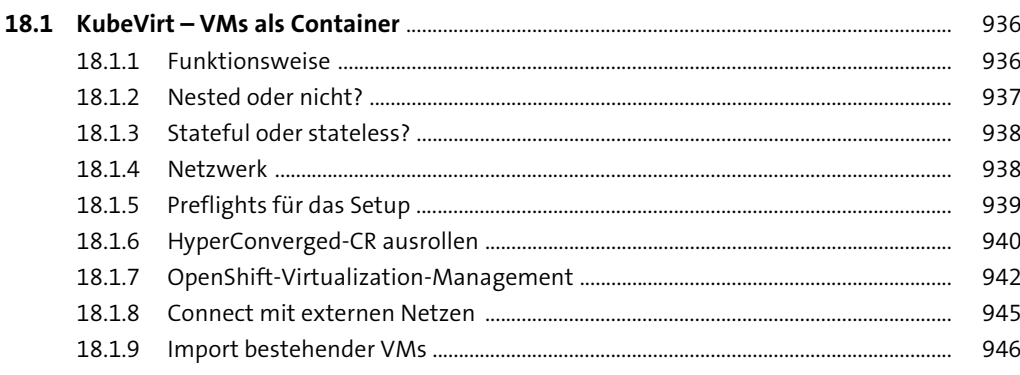

#### 19 Day 3 Operations: Container-Security -**Full-Featured Security-Stacks**

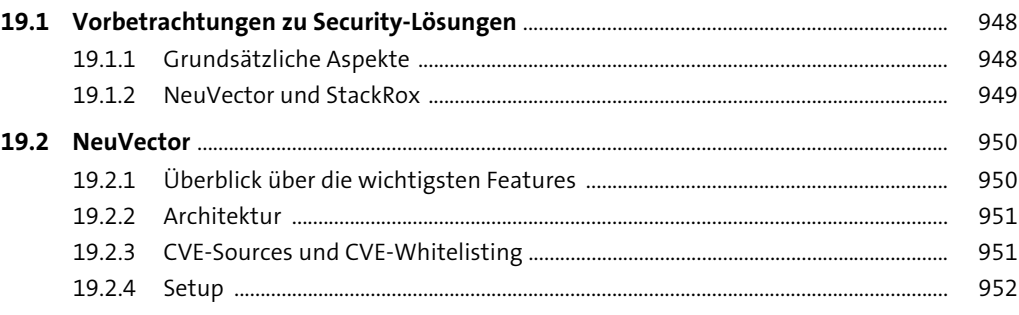

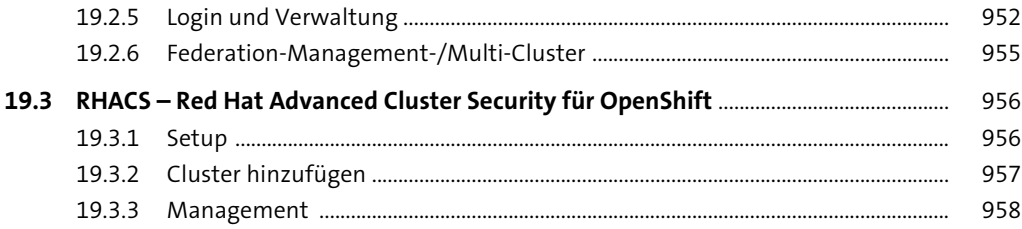

#### 20 Day 3 Operations: Container-Security -**Advanced Secret Management**

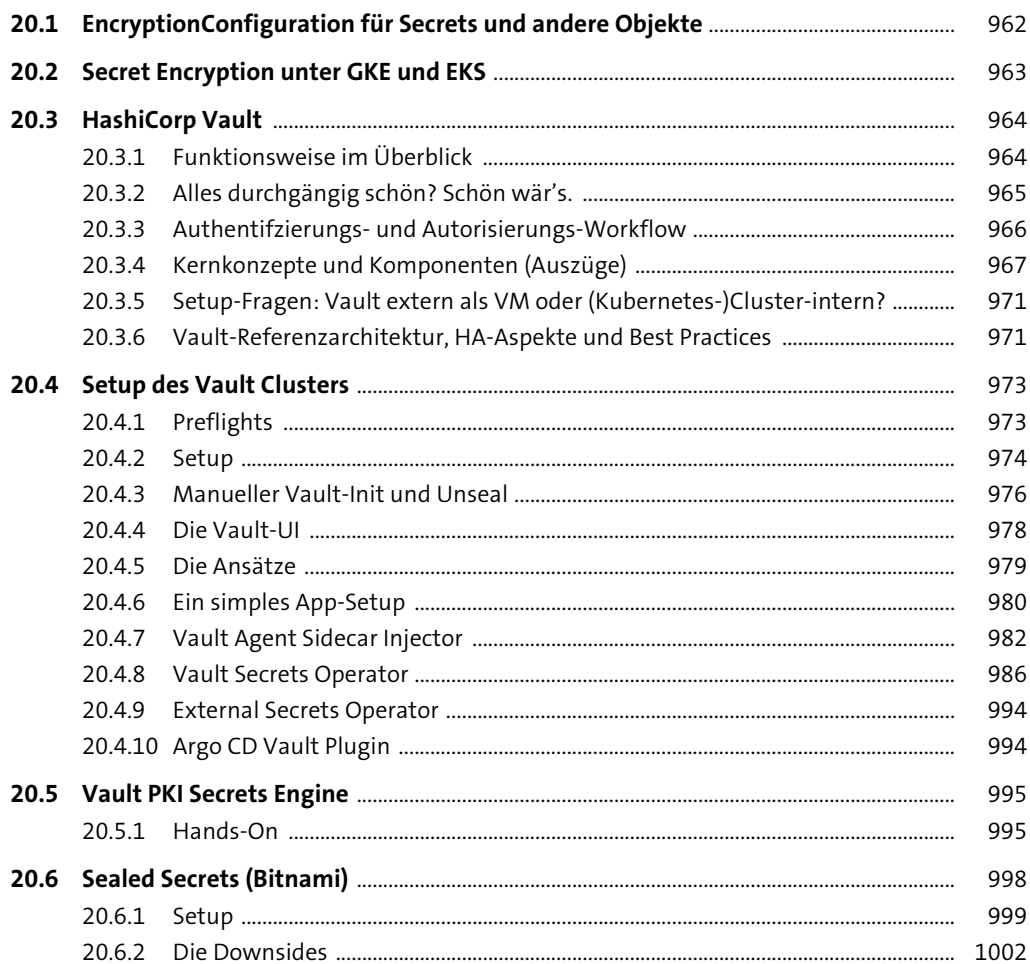

### TEIL VIII Vollautomatisierte CI/CD-GitOps-Pipelines

### 21 Day 3 Operations: CI/CD-Pipelines und GitOps

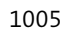

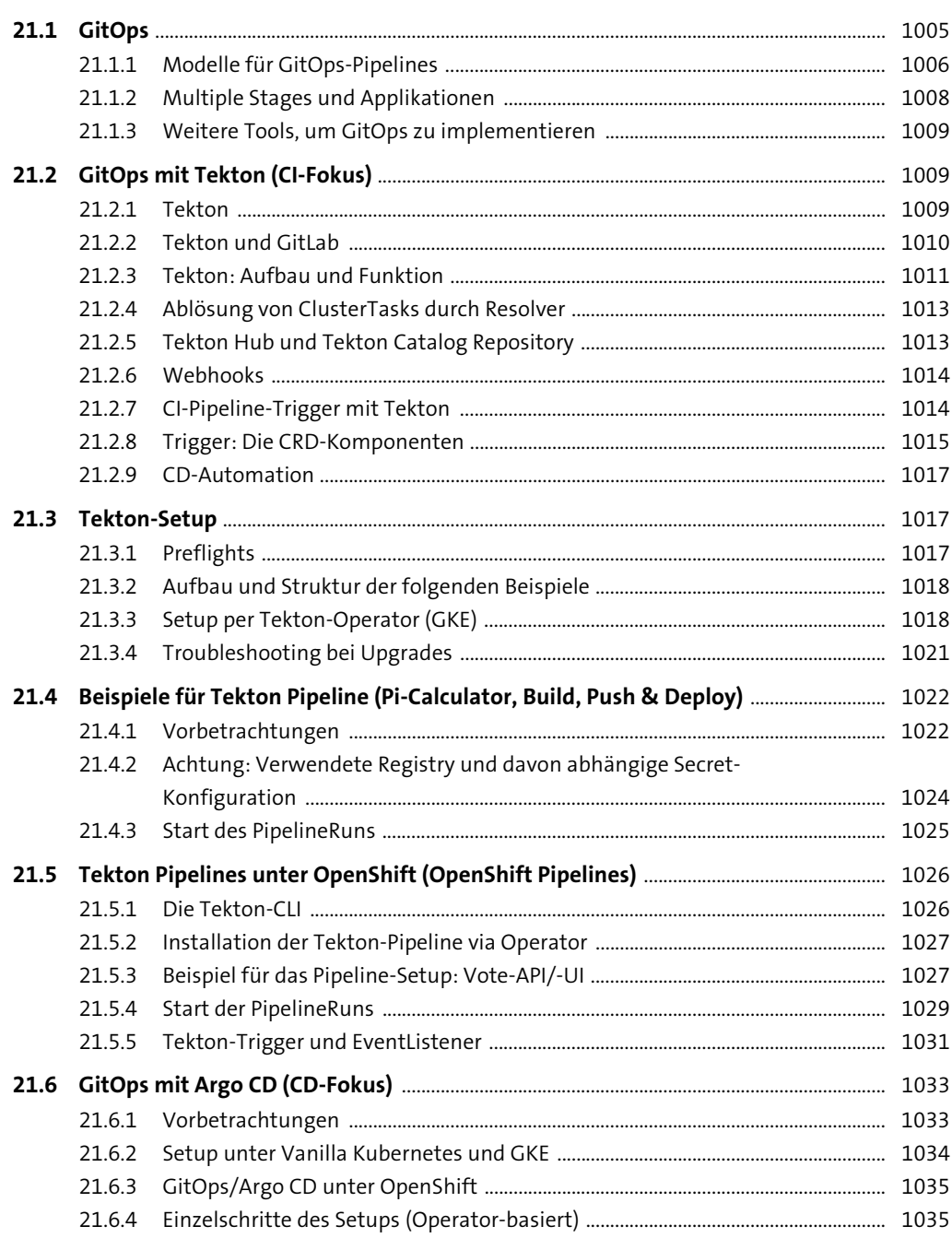

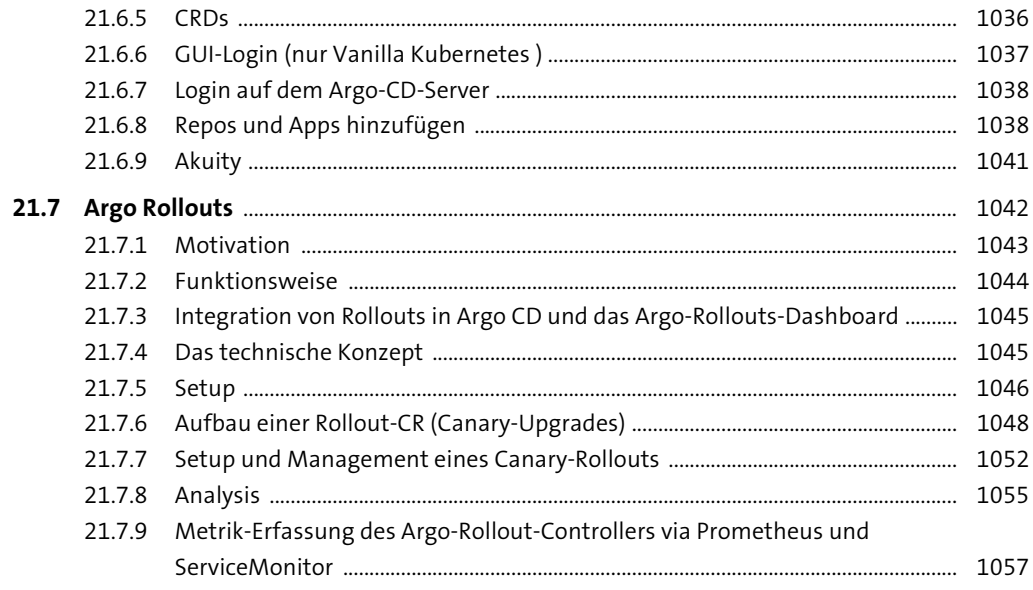

#### TEIL IX Software-Defined Storage für verteilte Container-Infrastrukturen

#### 22 Day 3 Operations: Software-Defined Storage für **Container-Cluster**

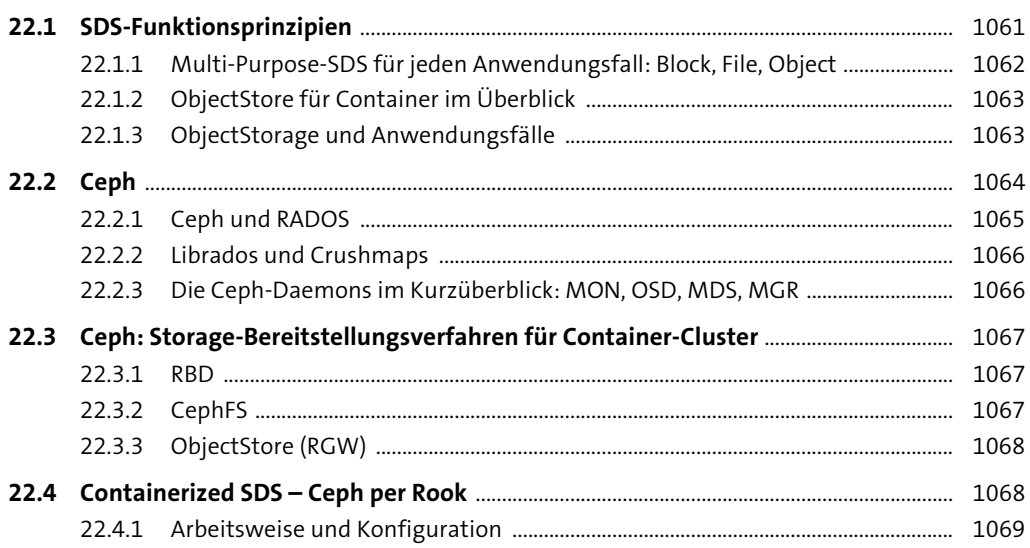

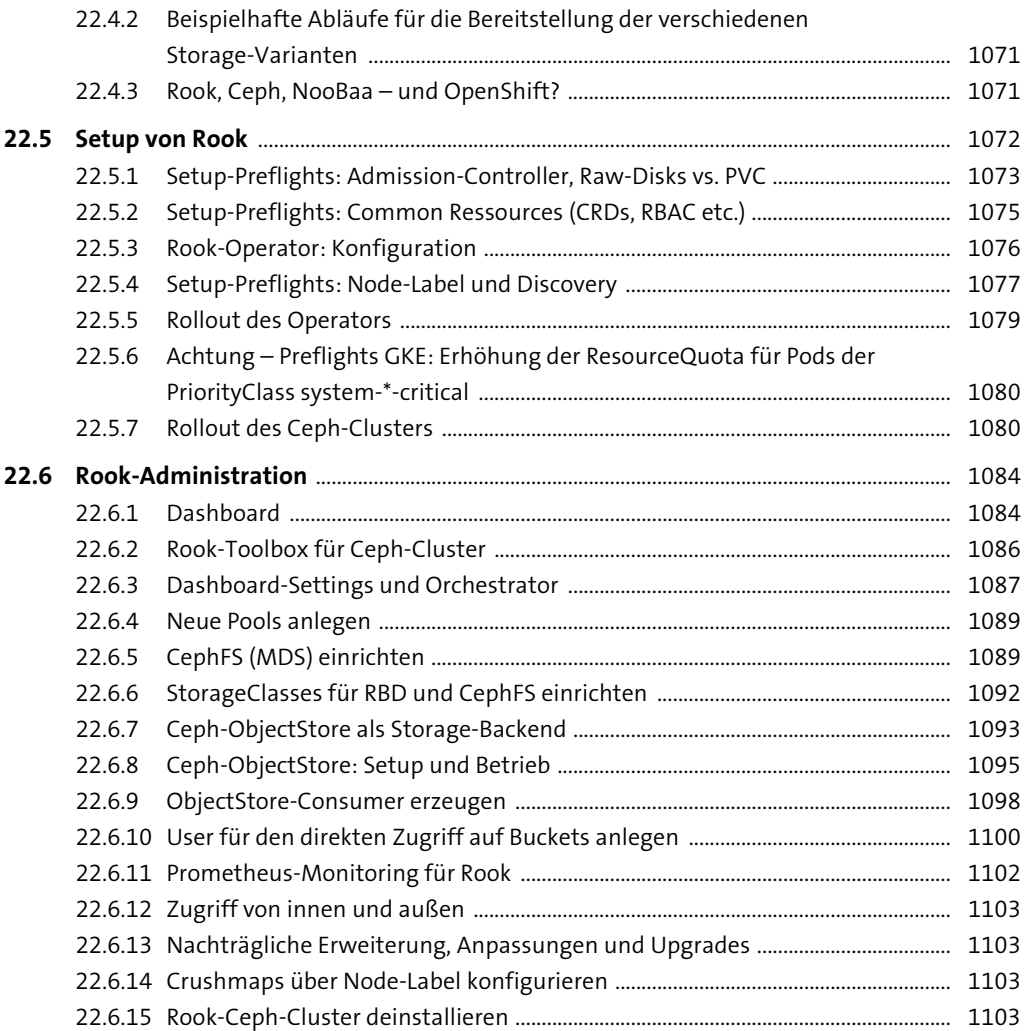

### **23 Day 3 Operations: Kostenkontrolle in Kubernetes/ OpenShift-Clustern (FinOps)** 1105

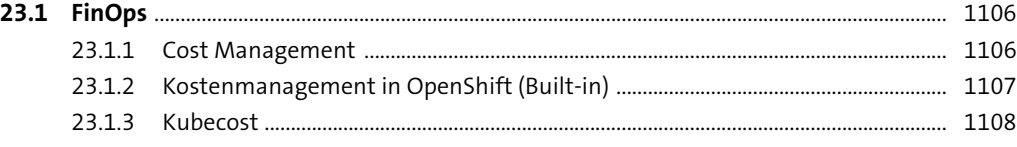

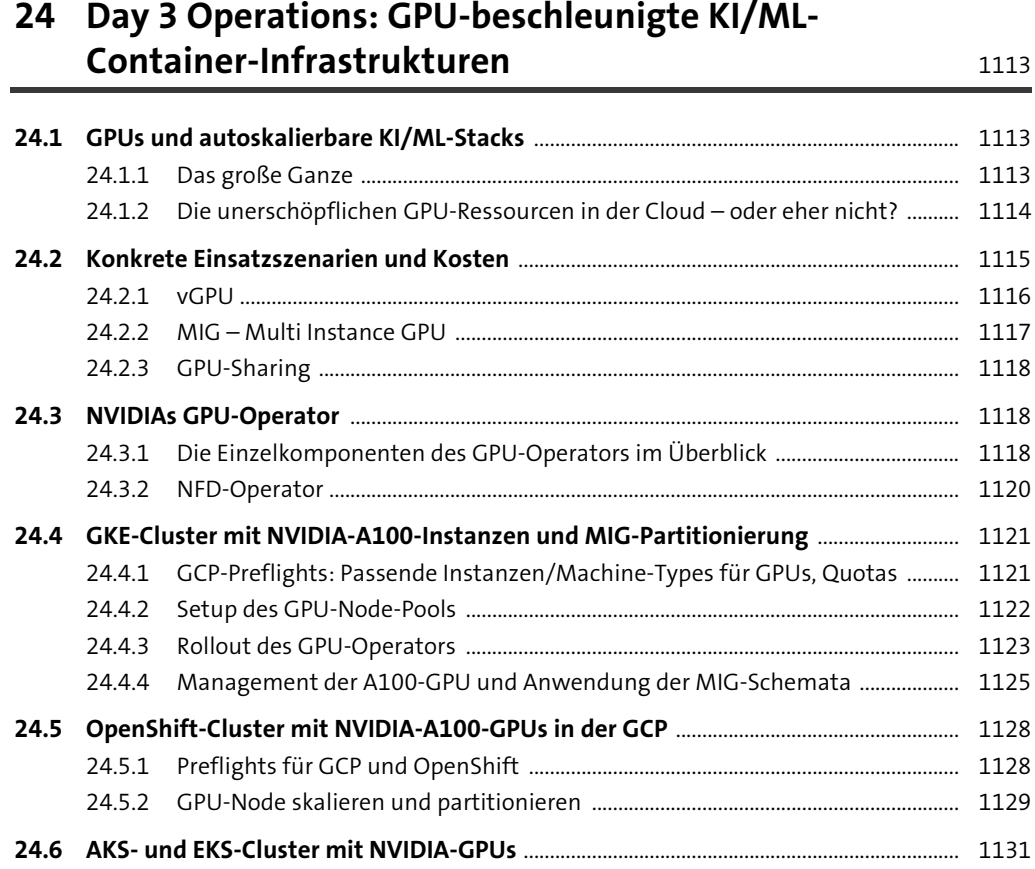

### **25 The Road ahead** 1133

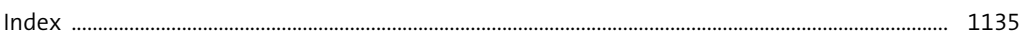